# **Exercises – chapter2**

#### **Variables and Assignments**

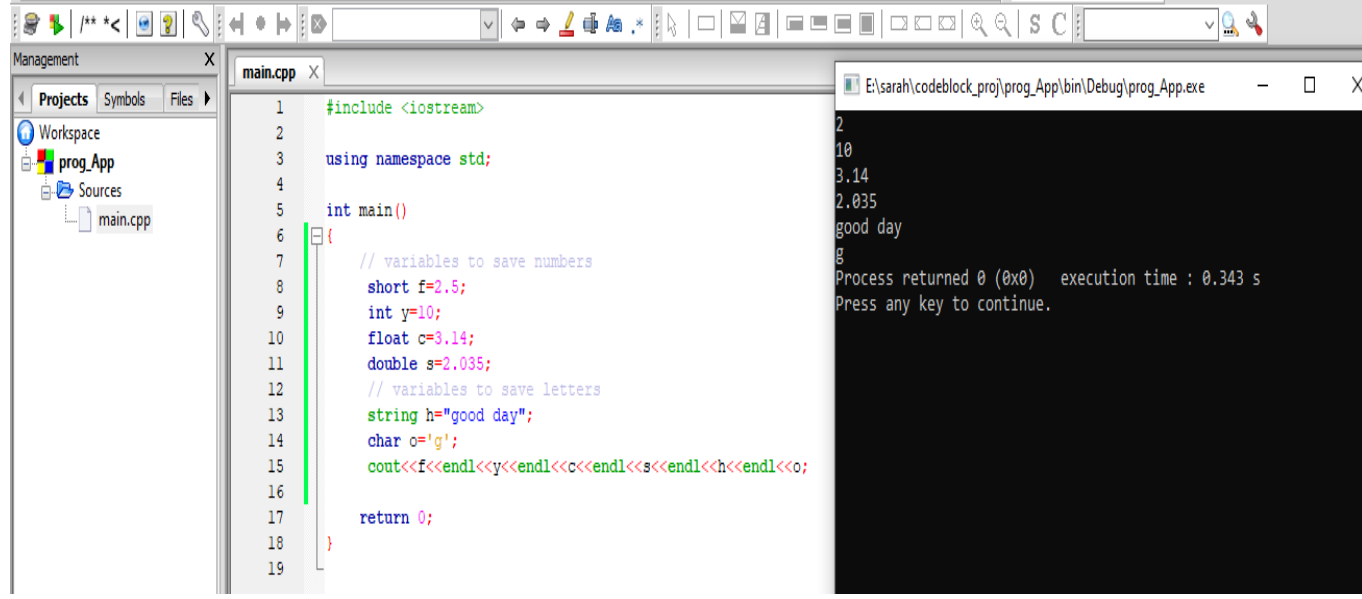

#### **Variable declaration/initialization**

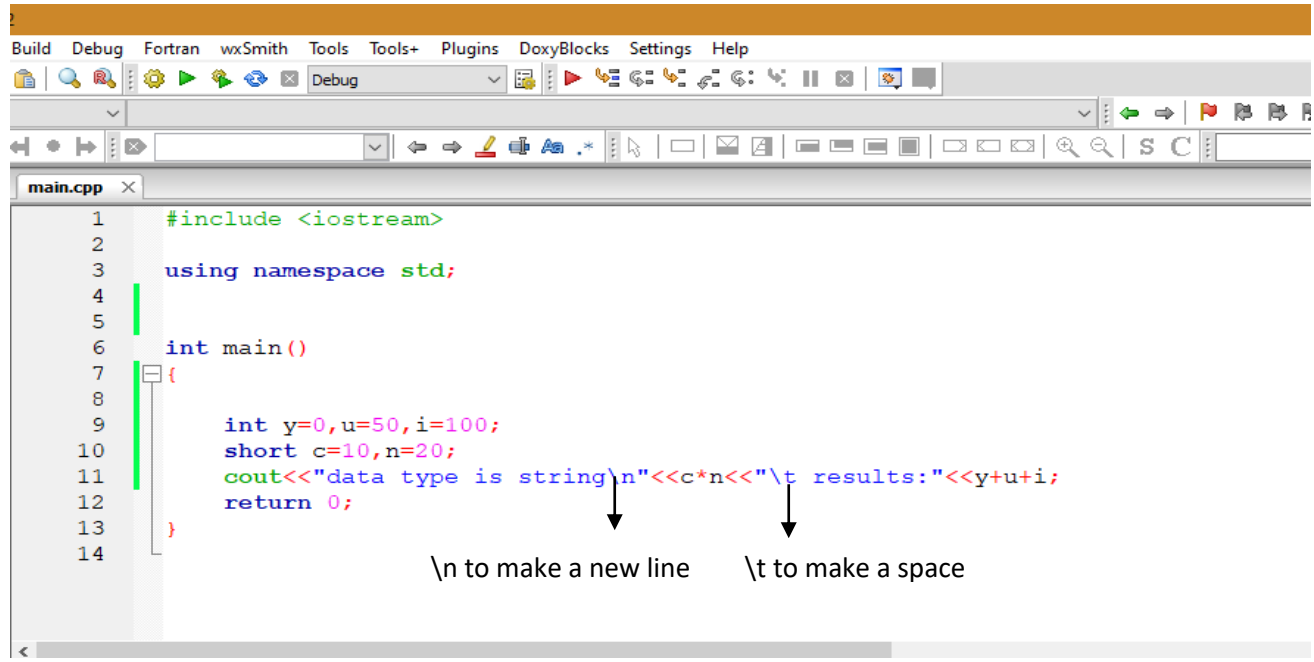

# **Basic Data Types**

The data type specifies the size and type of information the variable will store:

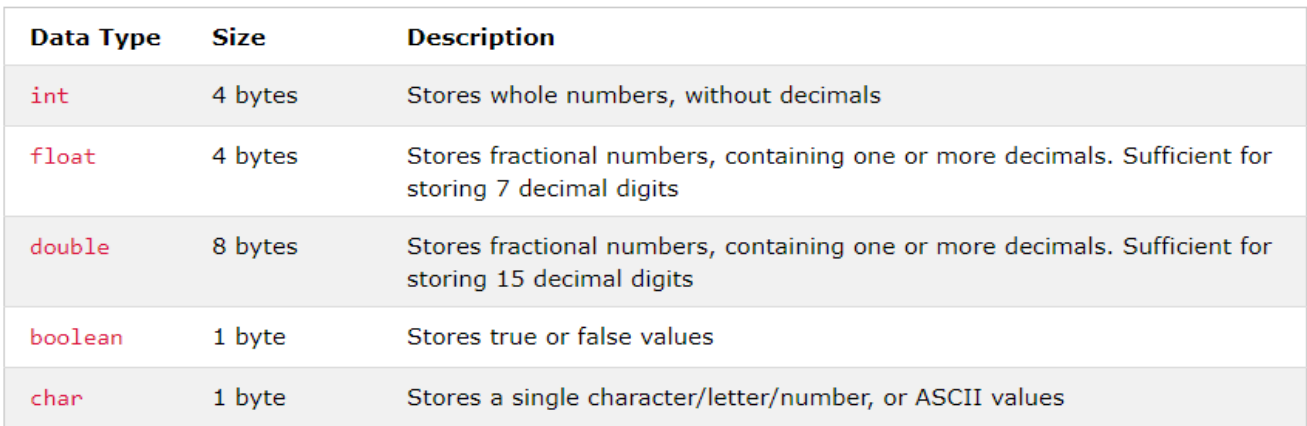

#### **You can reassign variable:**

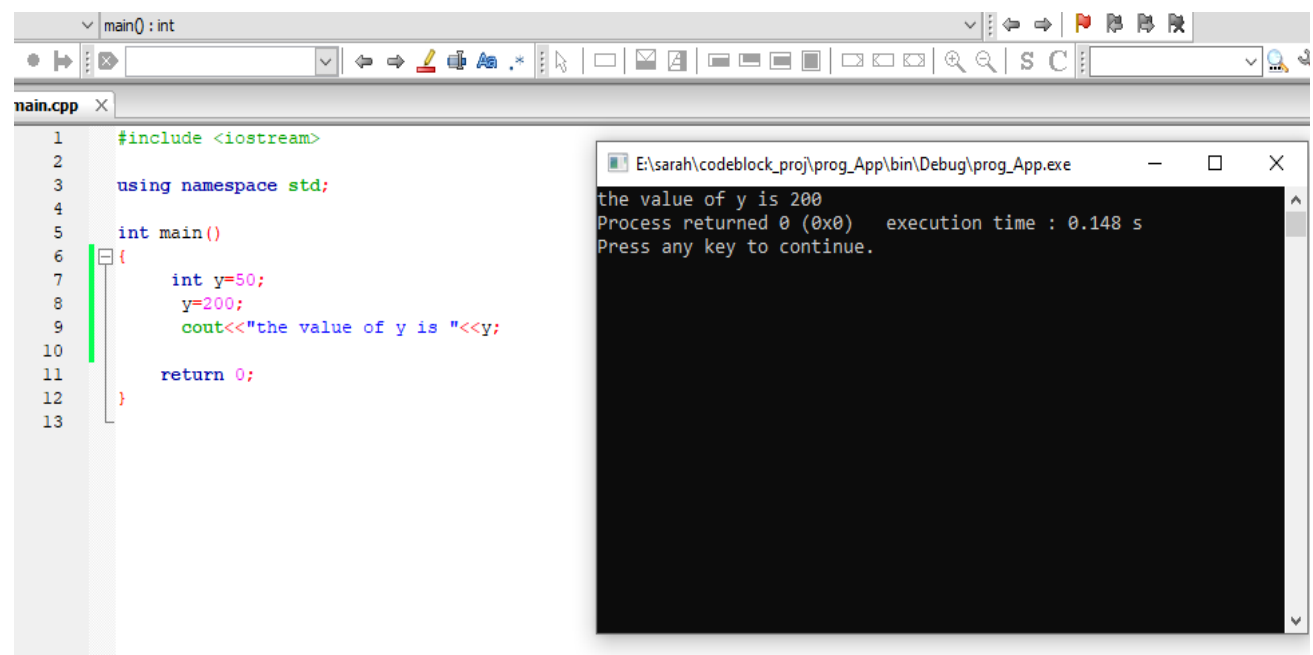

### **Constants**

- Used to define a variable whose value cannot be changed.
- Constant declaration syntax: const type constant name;
- $\blacksquare$  Must declare and initialize constant in same time.
- $\bullet$  Constant can't reinitialize.

#### Example: Write C++ program to Compute circle area?

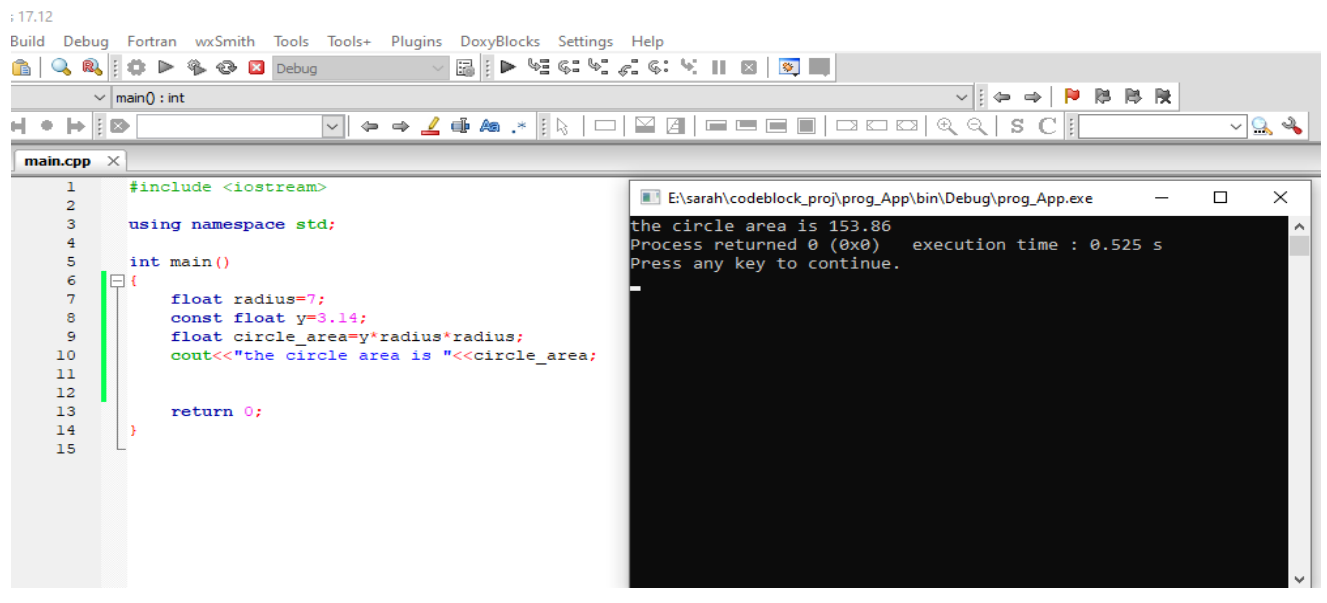

#### **Input and Output**

#### **Example for cout command**

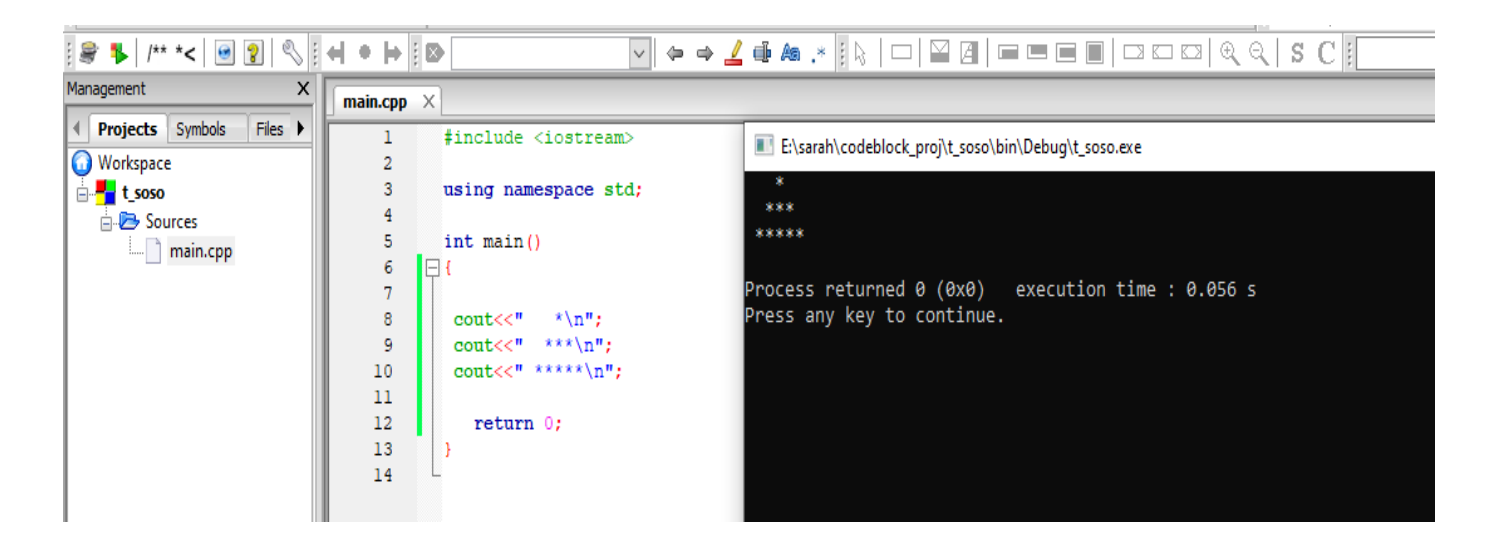

#### $\bullet$  cin is a predefined variable that reads data from the keyboard with the extraction operator  $(\gg)$ .

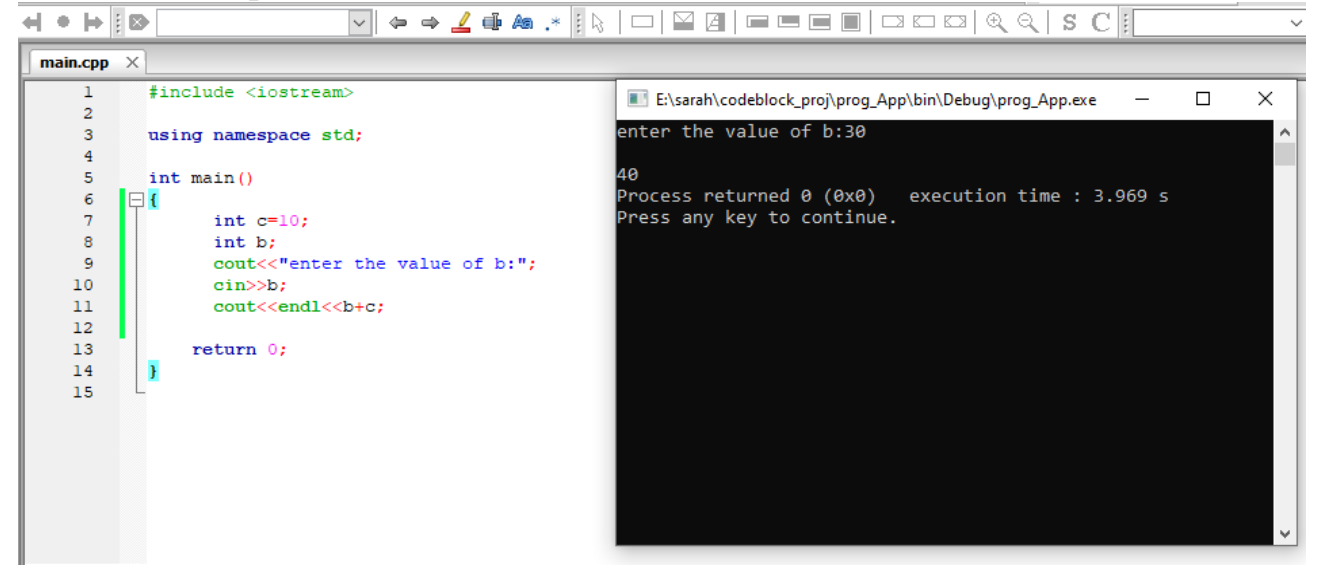

#### Example 2:Write c++ program to Compute circle area by cin command?

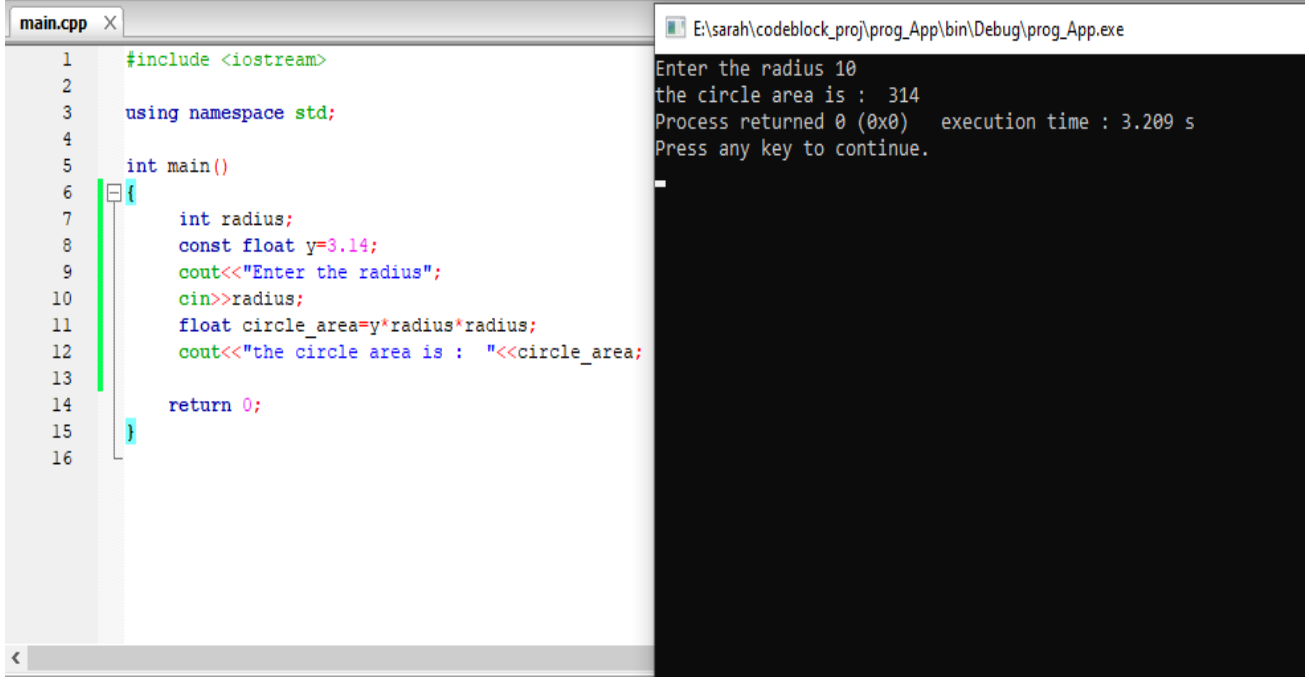

Write  $c++$  program that ask the user to enter his/her name and age then print them in same line?

**1. First method**

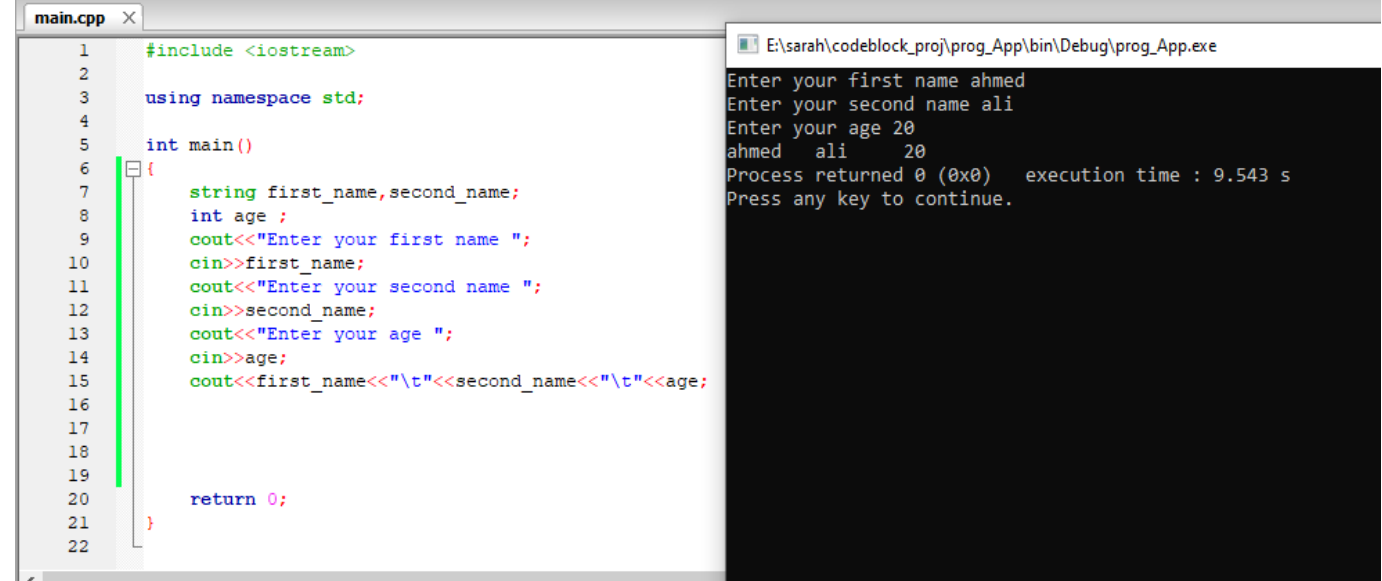

#### **2. Second method**

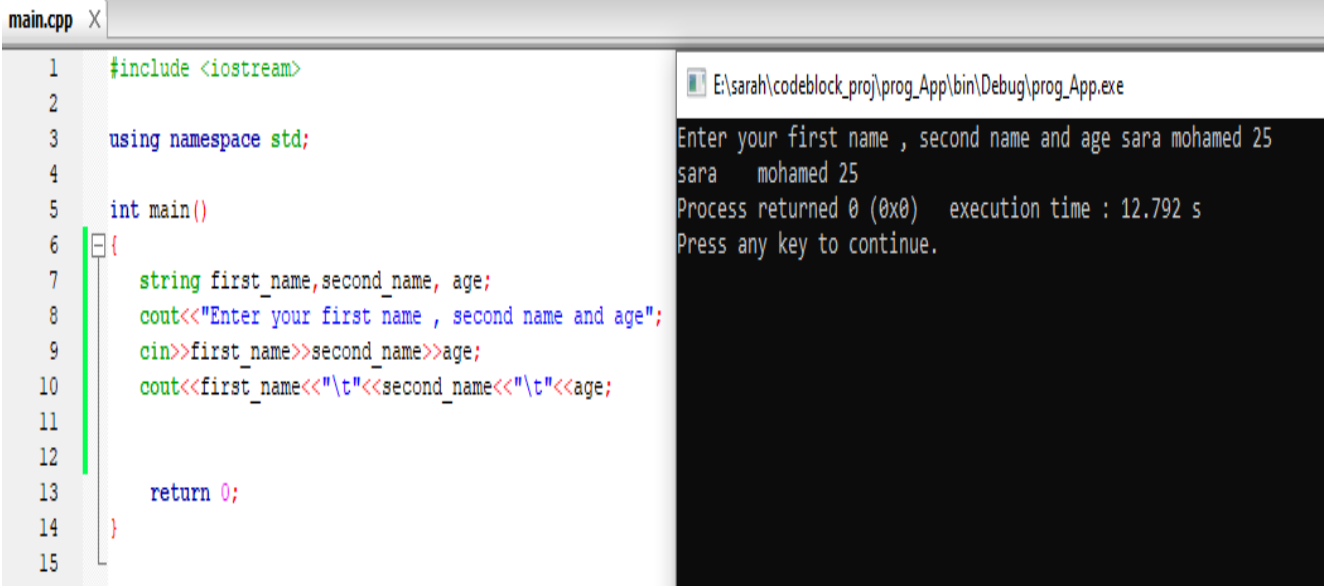

#### **Comments**

- $\bullet$  Comments can be used to explain C++ code
- $\bullet$  to make it more readable. It can also be used to prevent execution when testing alternative code.
- Comments can be **singled-lined or multi-lined**

#### **Example for singled-lined comment**

```
THE Projects Symbols Files P
                                   \overline{1}#include <iostream>
Workspace
                                   \overline{2}⊟<sup>… ∎</sup>∎ ss
                                   3 using namespace std;
   Sources
                                   \overline{4}\Box main.cpp
                                   5<sup>1</sup>int \text{main}()6 \Box\overline{7}// circle area
                                   \overline{8}int radius;
                                   \overline{9}const float h=3.14;
                                  10<sub>1</sub>cout<<"Enter the radius of circle "<<endl;
                                                \text{cin}>radius;
                                  11float area=h*radius*radius;
                                  12<sup>°</sup>cout<<"the circle area is "<<area;
                                  13
                                  14
                                  15
                                               return 0;16
                                          - 1
                                  17
```
#### **Example for multi-lined comment**

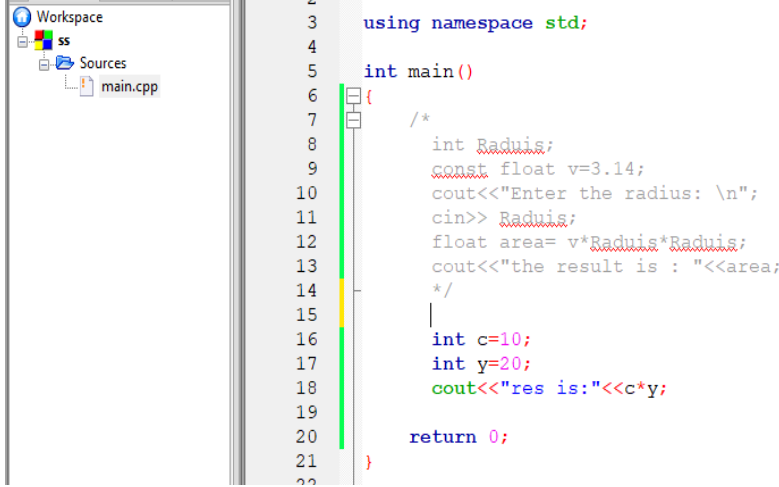

#### **Operators**

 $\bullet$  Operators are used to perform operations on variables and values.

#### **C++ divides the operators into the following groups:**

- **[Arithmetic operators](https://www.w3schools.com/cpp/cpp_operators.asp)**
- **[Assignment operators](https://www.w3schools.com/cpp/cpp_operators_assignment.asp)**
- **[Comparison operators](https://www.w3schools.com/cpp/cpp_operators_comparison.asp)**
- **[Logical operators](https://www.w3schools.com/cpp/cpp_operators_logical.asp)**

#### **Arithmetic Operators**

Arithmetic operators are used to perform common mathematical operations.

# **Arithmetic Operators**

Arithmetic operators are used to perform common mathematical operations.

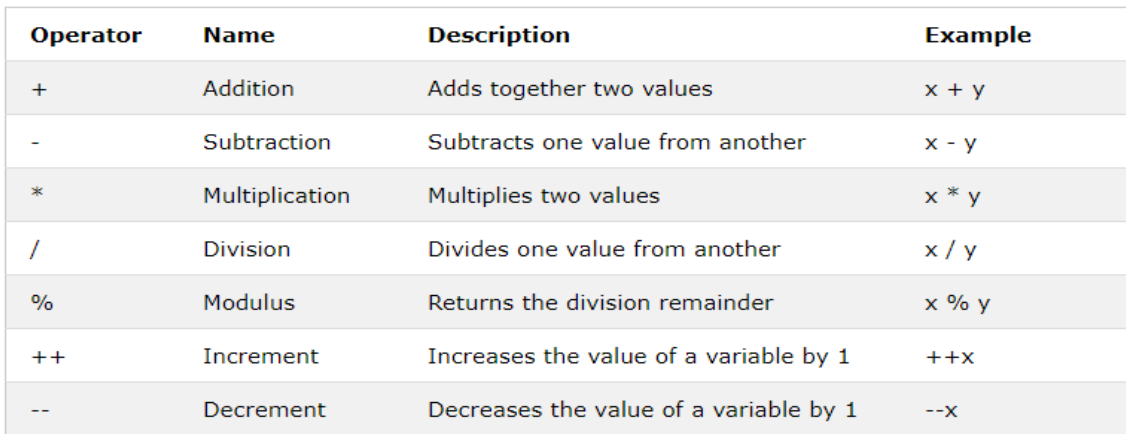

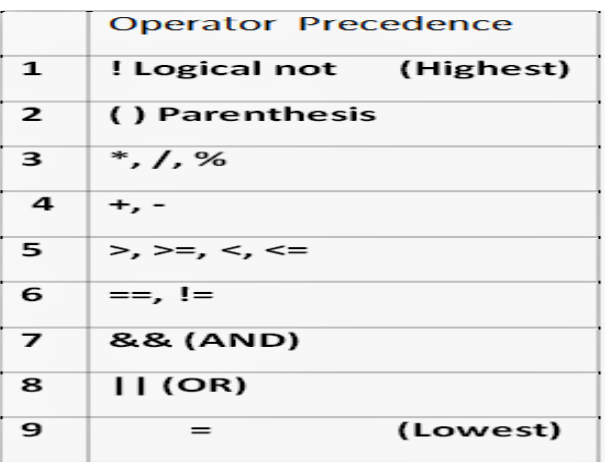

#### **Example:** Write a program in C++ to display various type or arithmetic operation ?

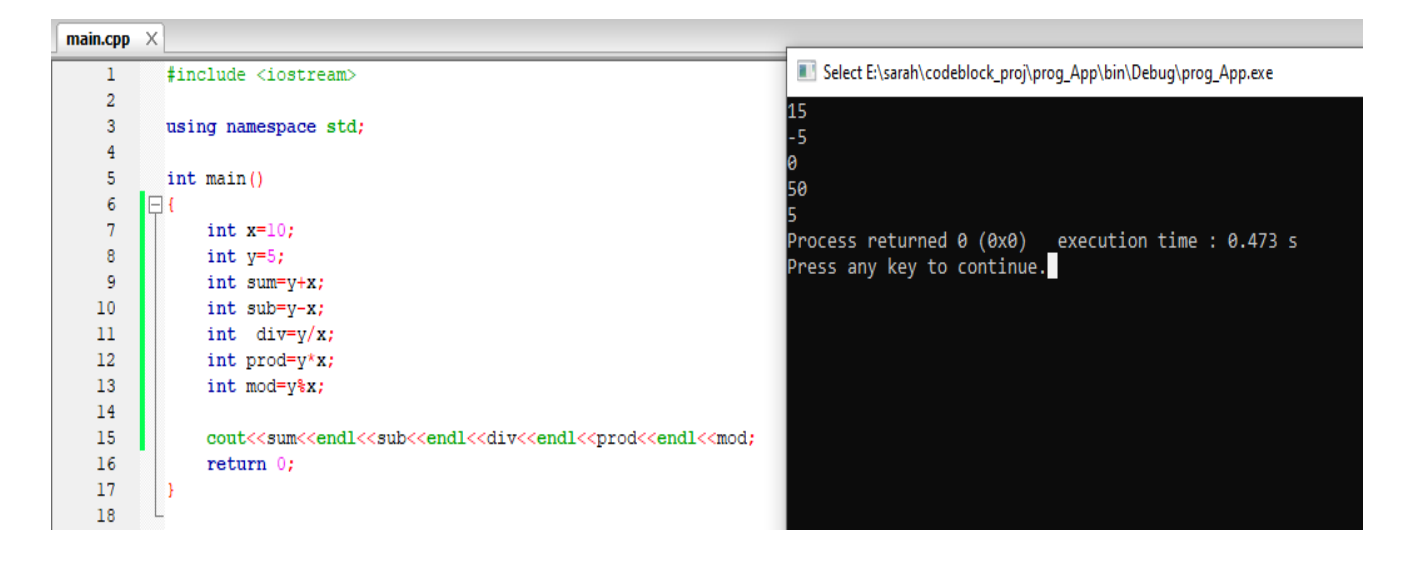

Write  $c++$  program that ask the user to enter 3 numbers and then program compute the average of these number and print the reslut on screen?

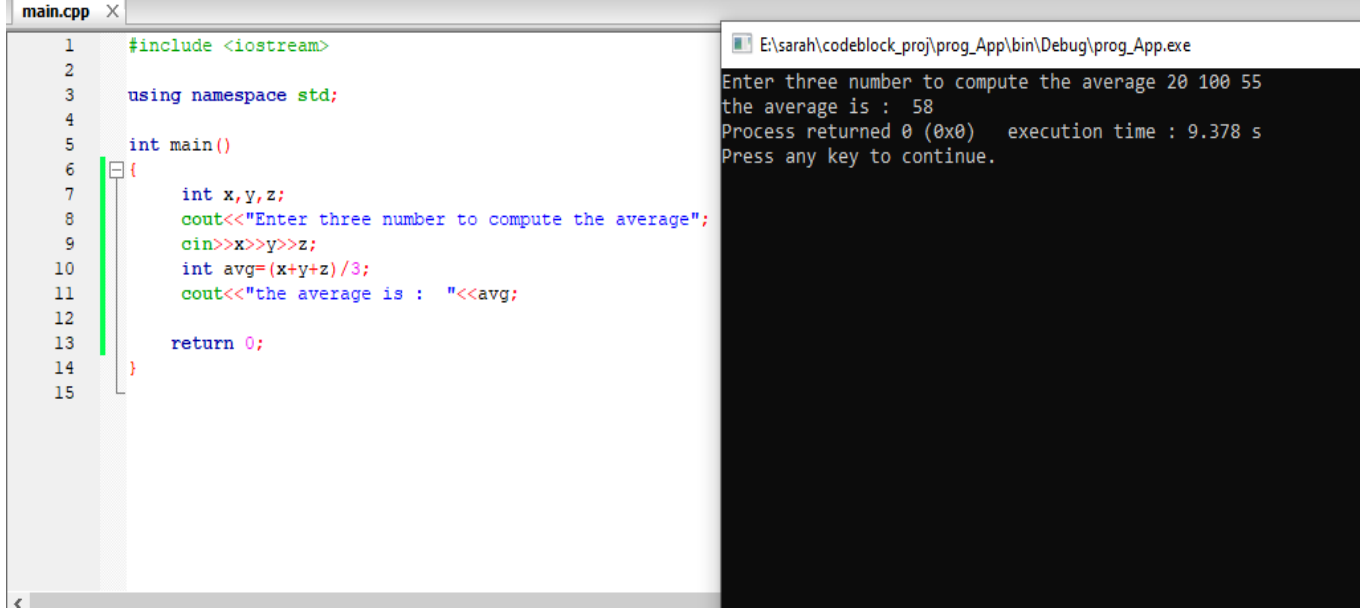

#### **Increment and decrement**

**Increment**: increase the variable value by 1.

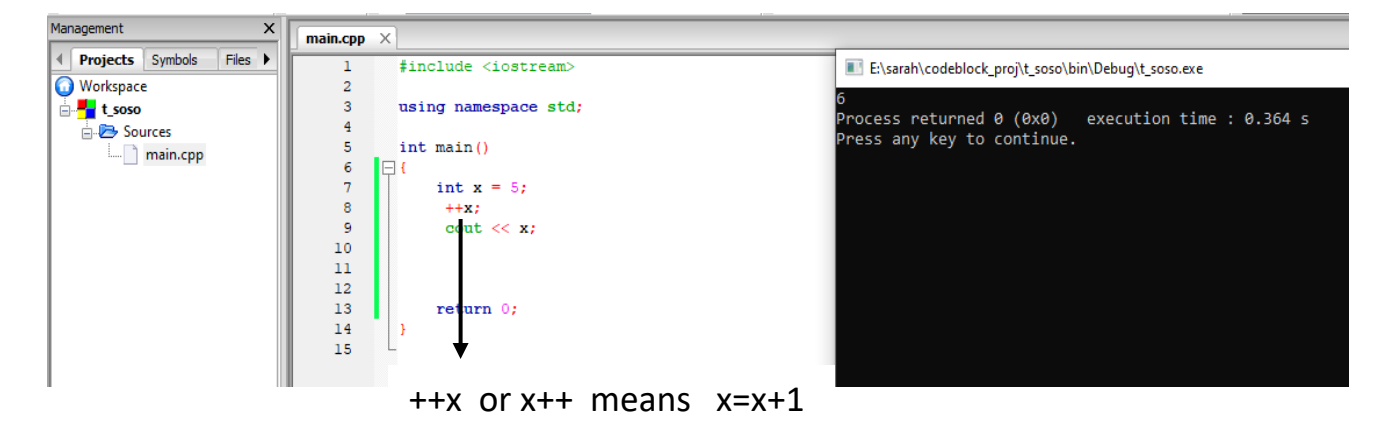

#### **Difference between ++x and x++:**

both  $++x$  and  $x++$  are used to increment variable x by 1.

#### **The prime difference is that:**

- ++x pre-increment operator uses the principle 'change-then-use'.
- x++ post-increment operator uses the principle 'use-then-change'**.**

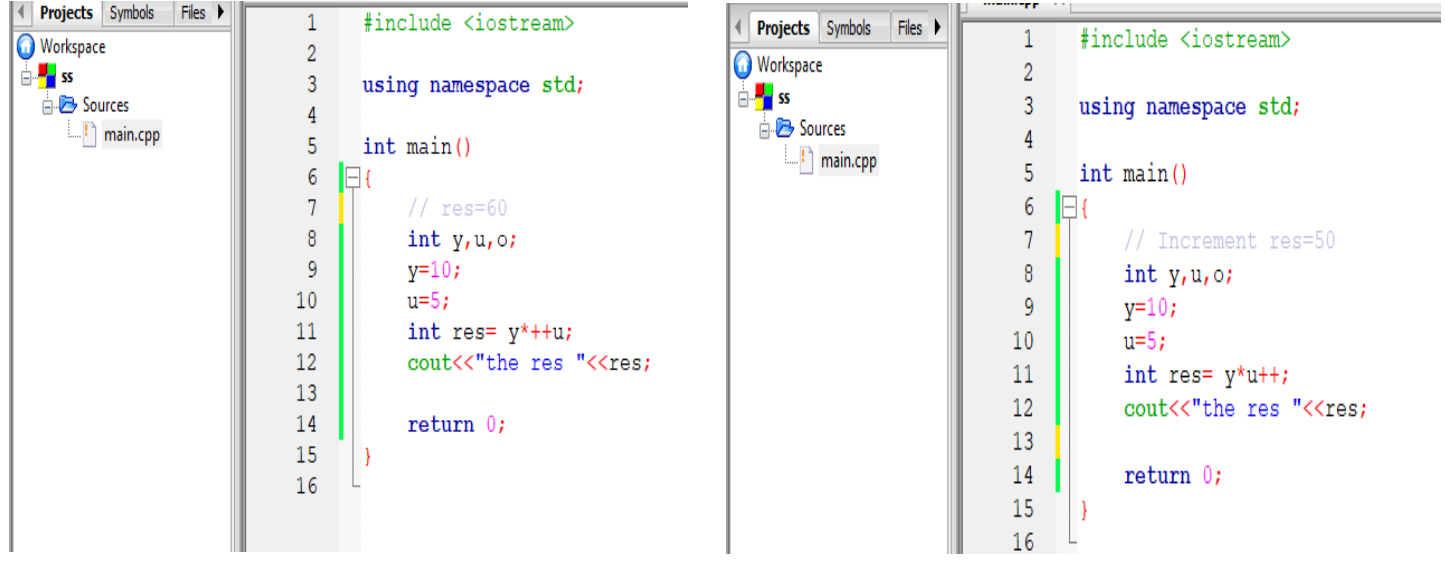

#### **Decrement**

decrease the variable value by 1

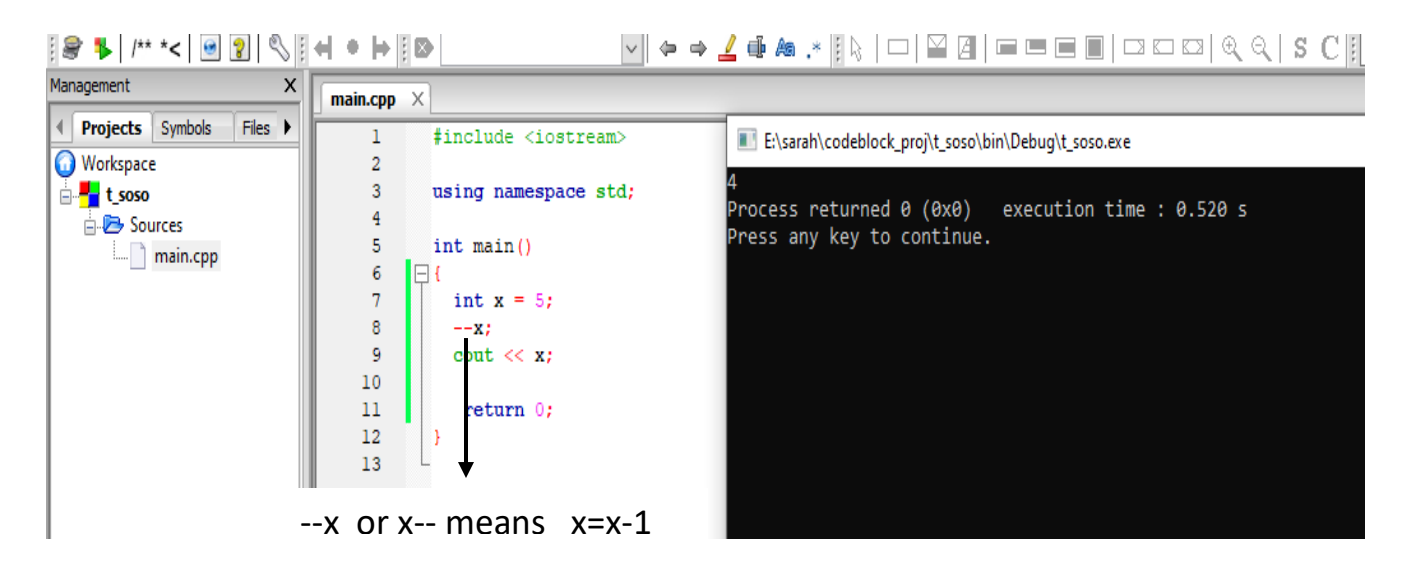

Difference between --x and x--

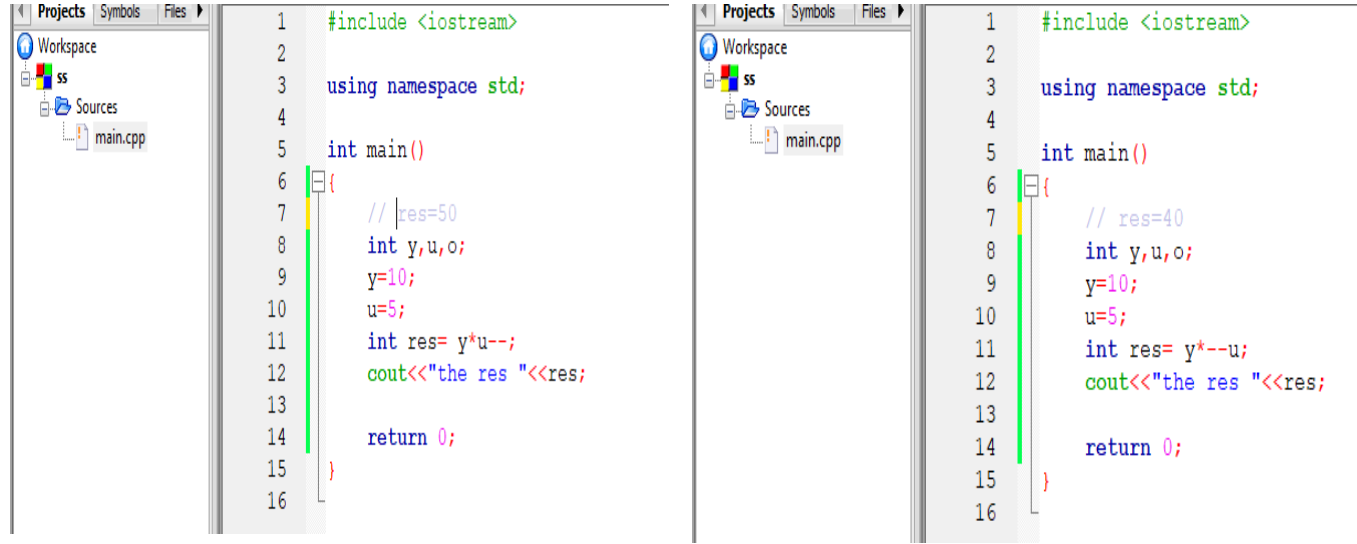

Precedence rules for operators are the same as used in your algebra classes .

Example:

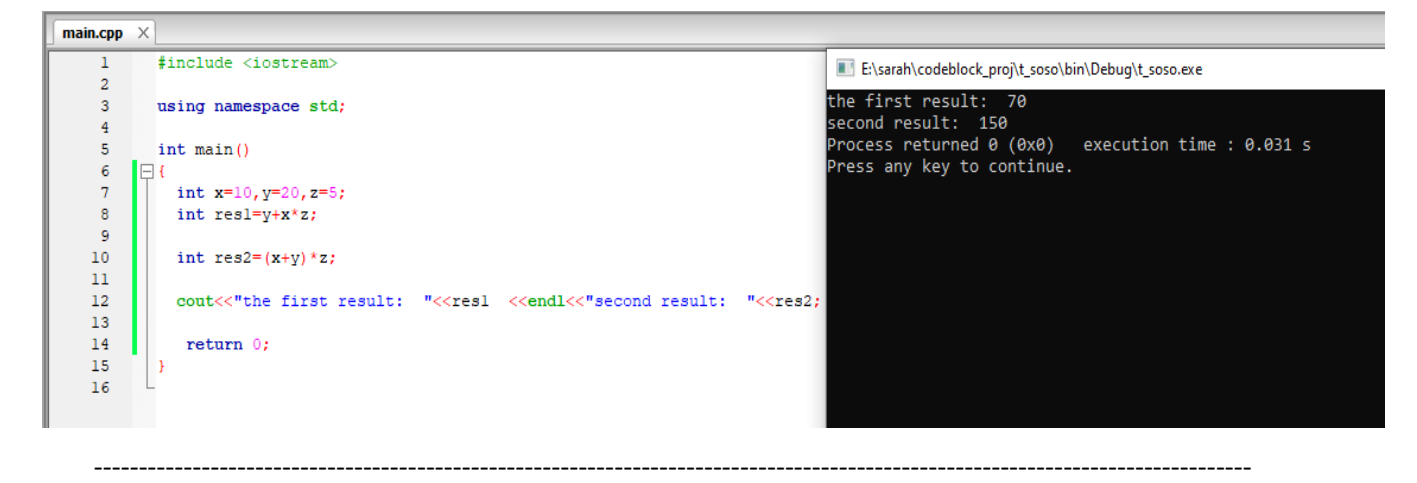

#### **Operator Shorthand**

Assignment operators are used to assign values to variables.

In the example below, we use the **assignment** operator (=) to assign the value **10** to a variable called **x**:

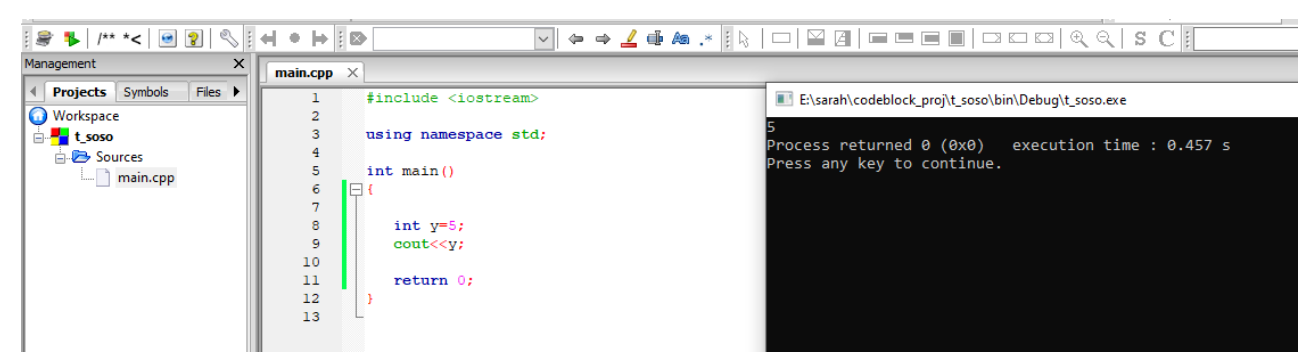

The **addition assignment** operator  $(+)$  adds a value to a variable:

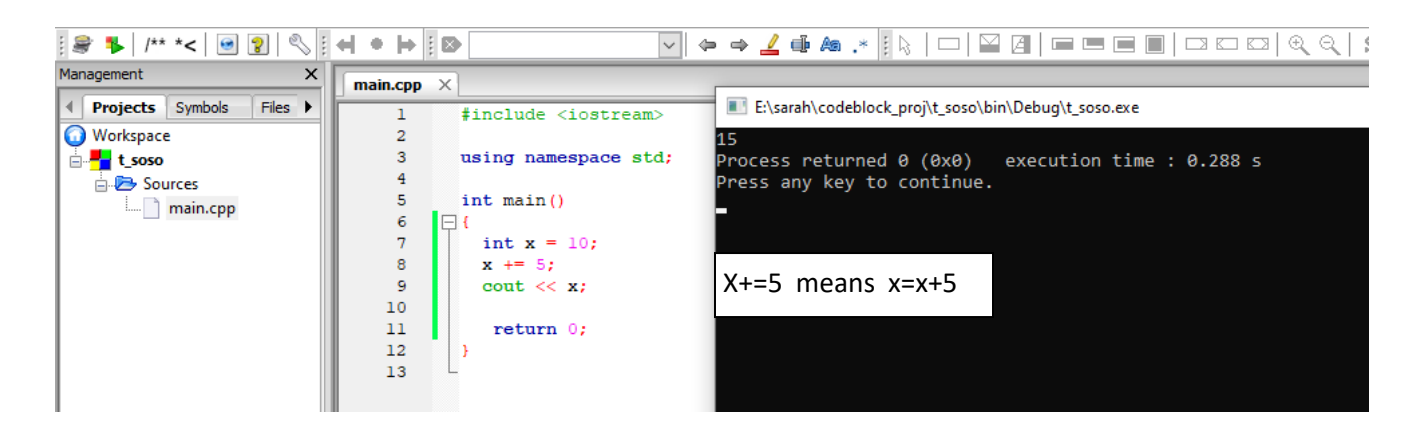

A list of all assignment operators:

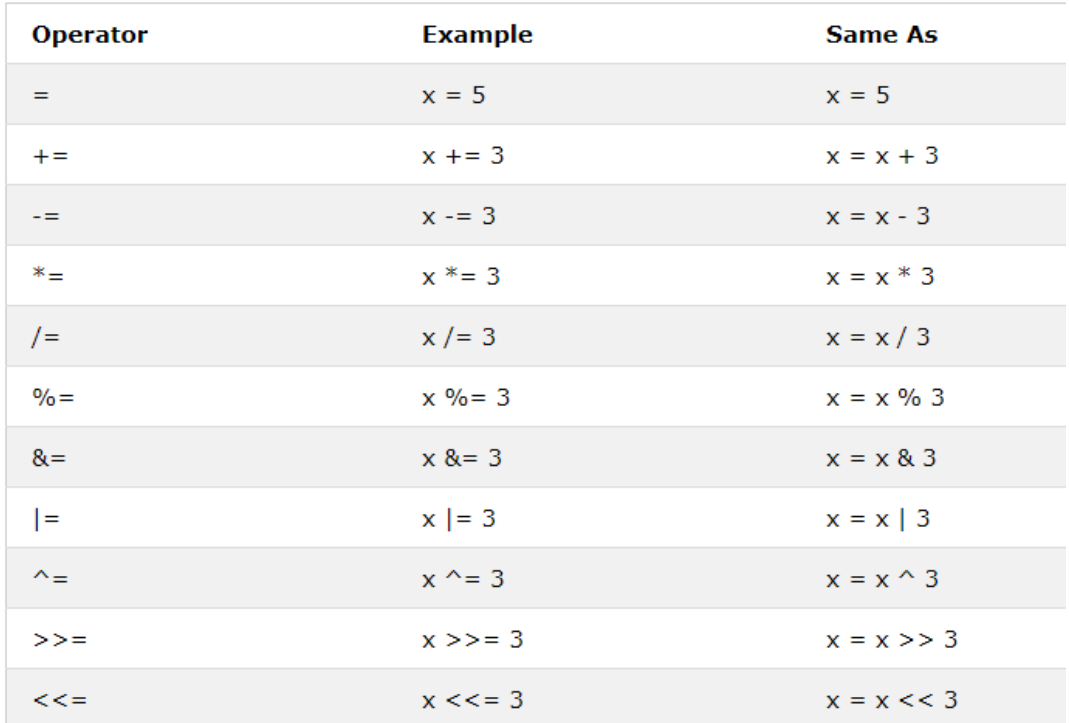

## Example 1:

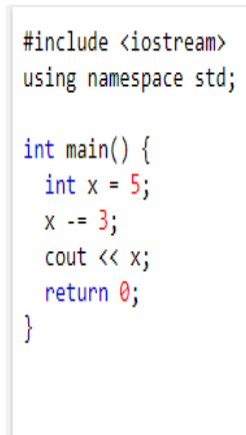

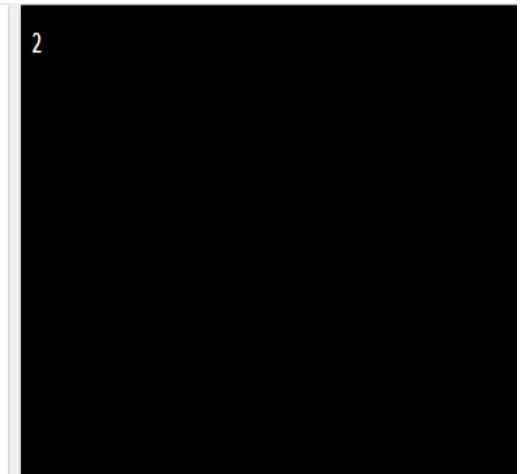

#### Example 2:

```
#include <iostream>
using namespace std;
int \text{main}()int x = 5;
 x^* = 3;\cot \left( < x \right)return 0;
\overline{\mathbf{r}}
```
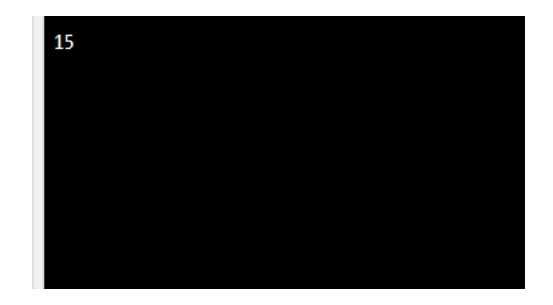

Example 3:

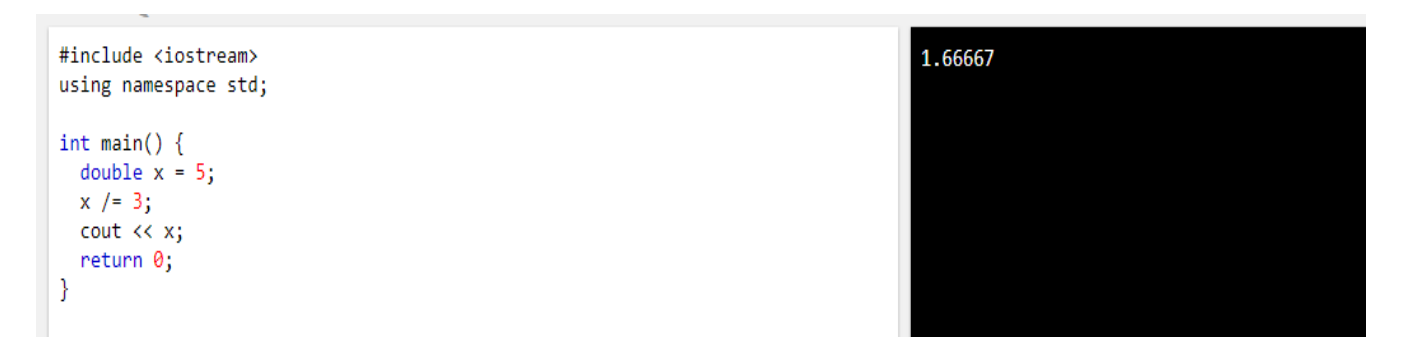

#### Example 4:

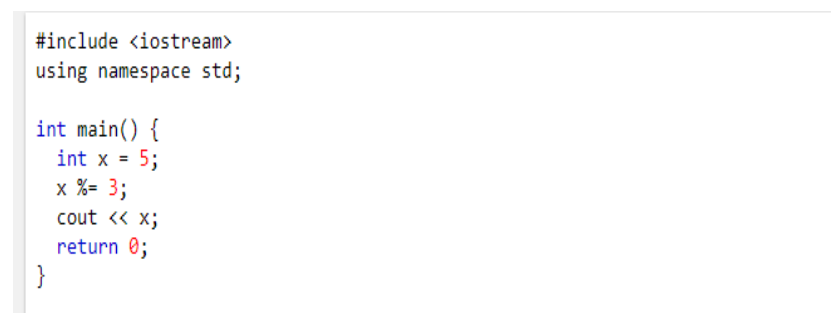

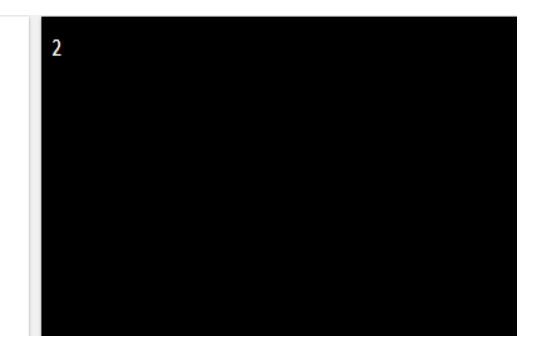

## **Comparison Operators**

Comparison operators are used to compare two values.

**Note:** The return value of a comparison is either true (1) or false (0).

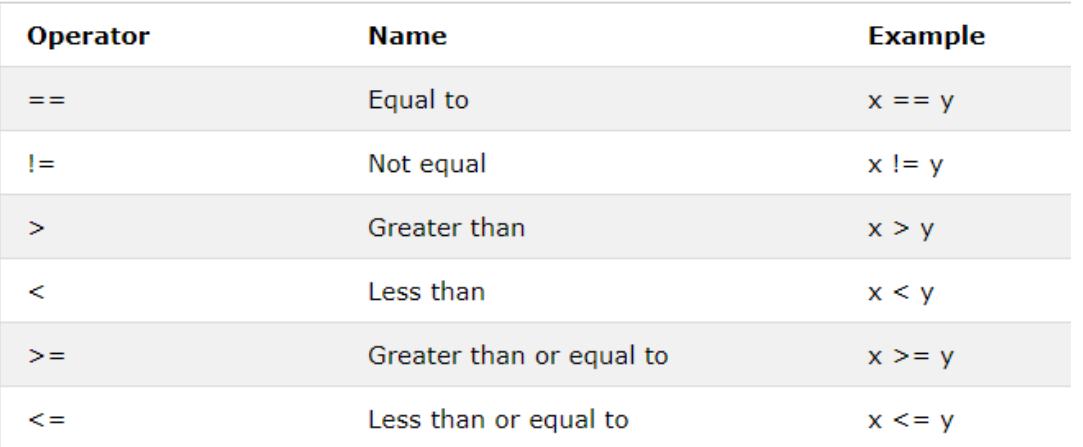

A list of all comparison operators:

#### Example1:

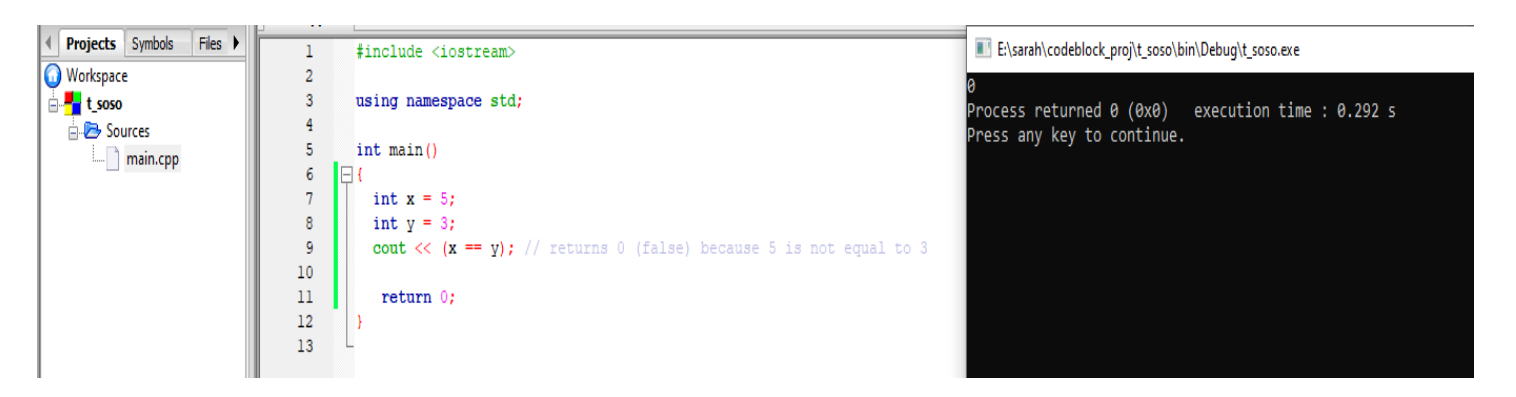

#### Example2:

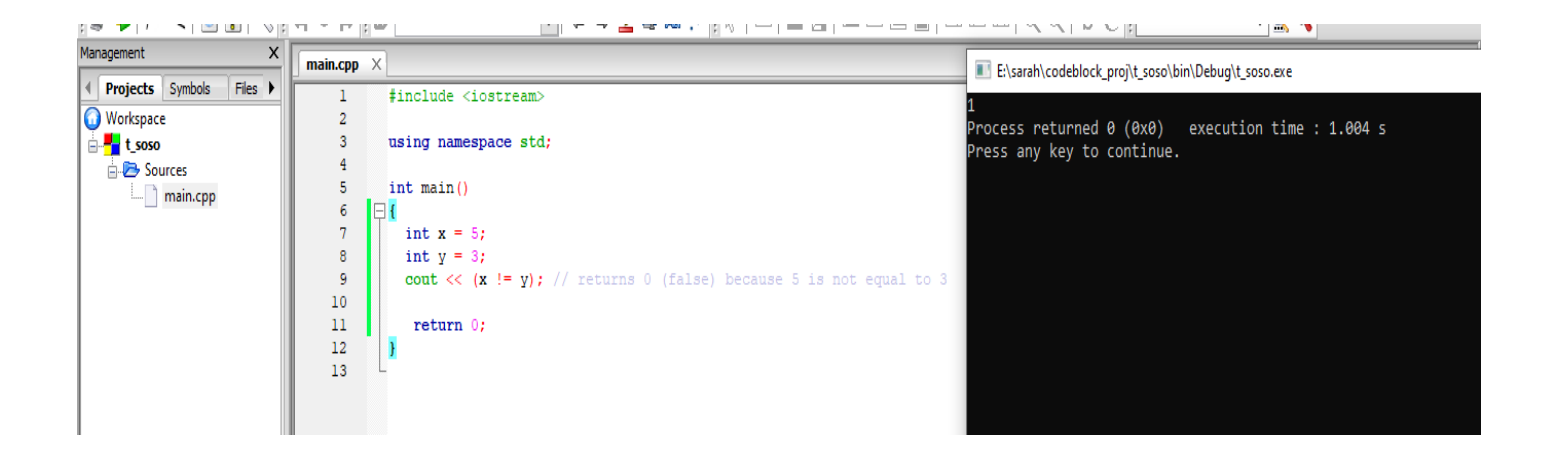

#### Example 3

```
#include <iostream>
using namespace std;
int main()int x = 5;
  int y = 3;
  cout \langle \langle x \rangle y \rangle; // returns 1 (true) because 5 is greater than 3
  return 0;
J
```
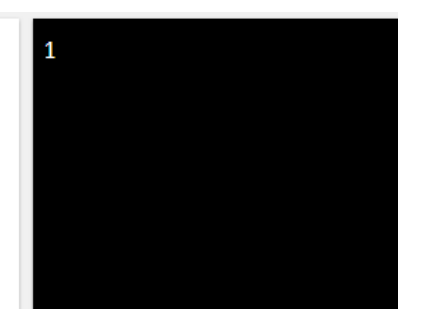

#### Example 4:

```
#include <iostream>
using namespace std;
int main()int x = 5;
 int y = 3;
 cout \langle \langle x \langle y \rangle \rangle; // returns 0 (false) because 5 is not less than 3
 return 0;
}
```
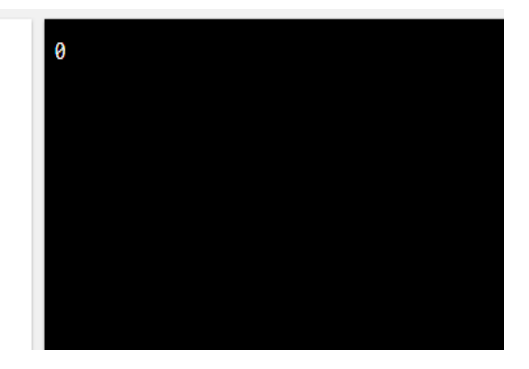

Example 5:

```
#include <iostream>
using namespace std;
int main()int x = 5;<br>int y = 3;cout \langle \langle x \rangle = y \rangle; // returns 1 (true) because five is greater than, or equal,
to 3return 0;
\}
```
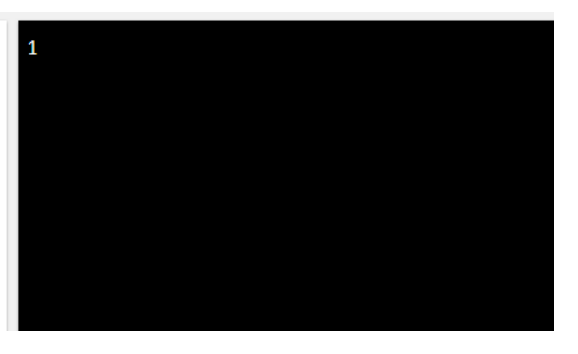

Example 6

```
#include <iostream>
using namespace std;
int main() \{int x = 5;
 int y = 3;
 cout \langle \langle x \rangle \langle x \rangle // returns 0 (false) because 5 is neither less than or
equal to 3
 return 0;
\mathcal{E}
```
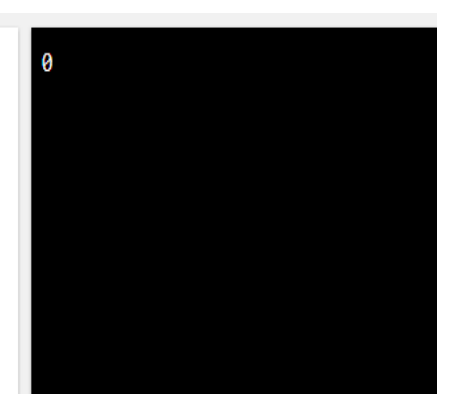

# If Statements

if to specify a block of code to be executed, if a specified condition is true.

Syntax

```
if (condition) {
  // block of code to be executed if the condition is true
\mathcal{E}
```

```
#include <iostream>
using namespace std;
int main() \{if (20 \t3 18) {
    cout << "20 is greater than 18";
  \mathcal{E}return 0;
\}
```
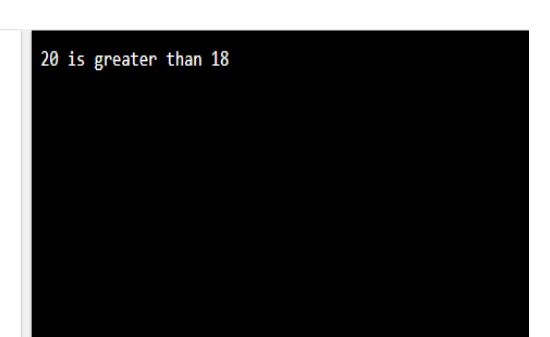

# The else Statement

#### Syntax

```
if (condition) {
 // block of code to be executed if the condition is true
\} else \{// block of code to be executed if the condition is false
\mathcal{Y}
```
# Write a c++ program to check the number negative or positive?

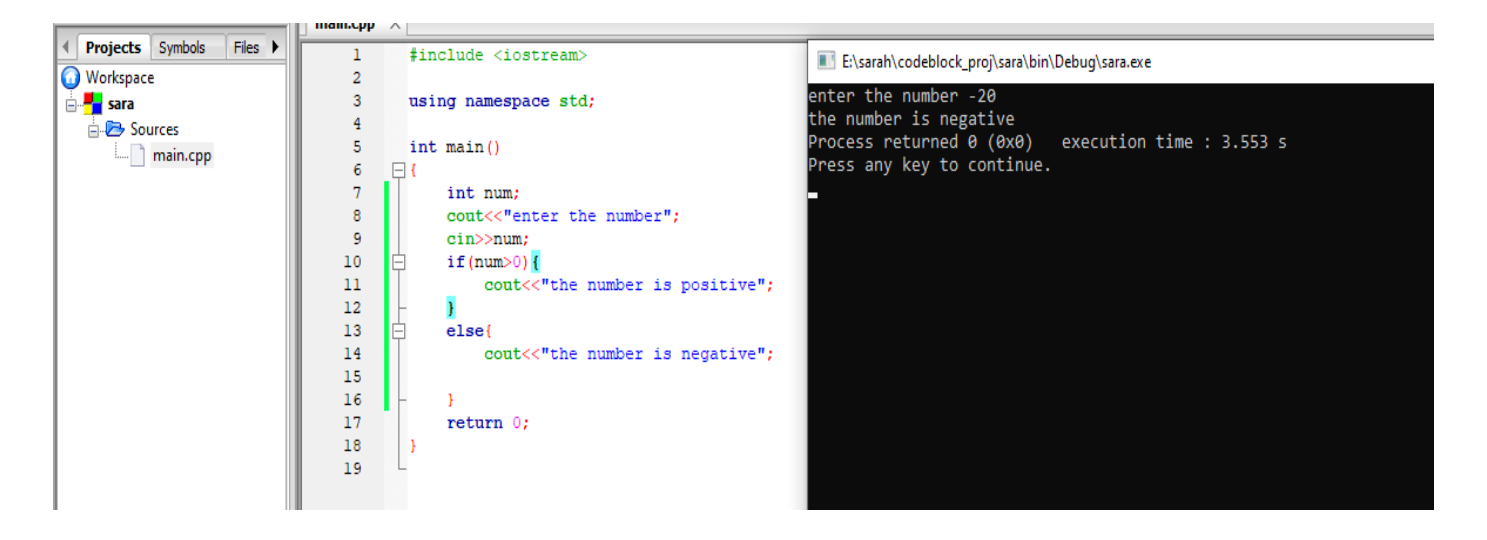

# Write a program to calculate hourly wages?

There are two choices

■ Regular time (up to 40 hours)

```
gross_pay = rate * hours;
```
■ Overtime (over 40 hours)

gross\_pay = rate  $*$  40 + 1.5  $*$  rate  $*$  (hours - 40);

The program must choose which of these expressions to use

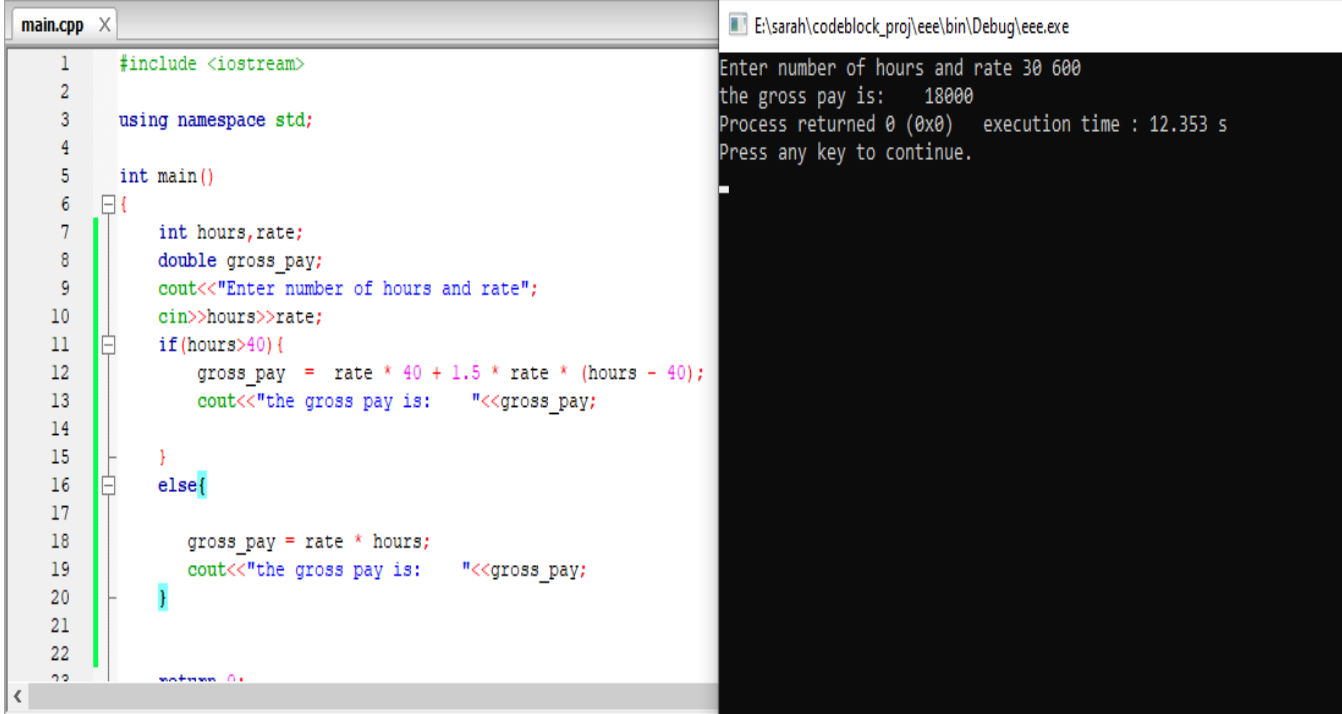

## The else if Statement

Use the else if statement to specify a new condition if the first condition is false

Syntax

.

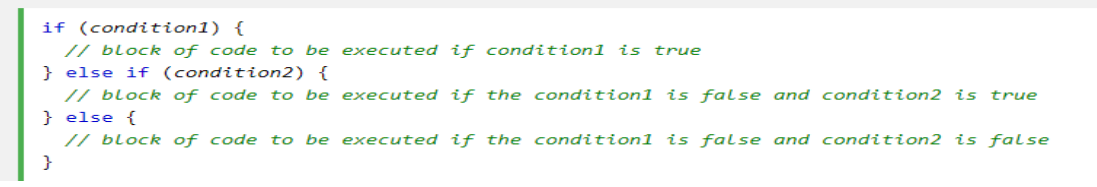

## Example: write aprogram to Calculates students grades?

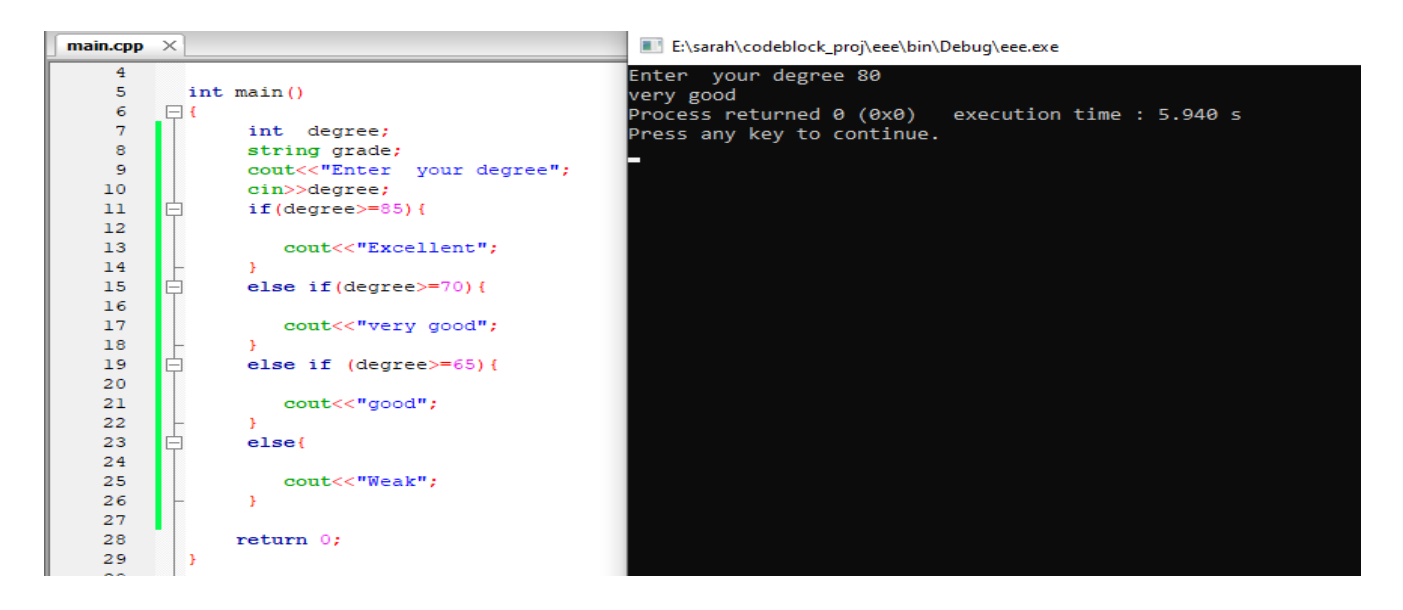

# Logical Operators

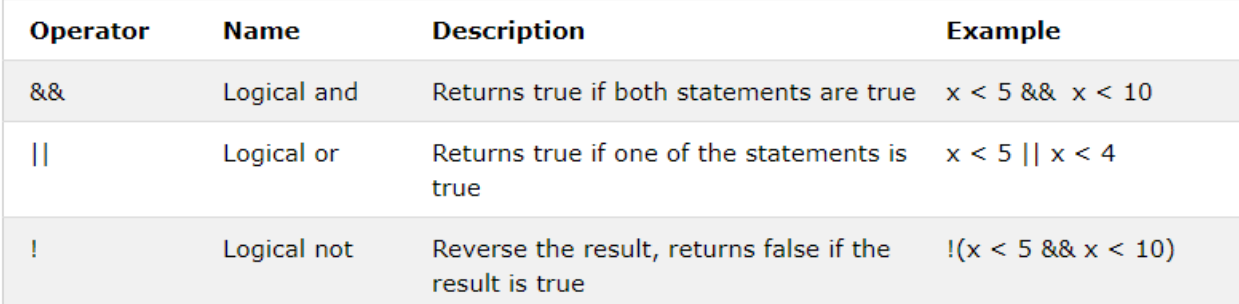

# **Example for And &&**

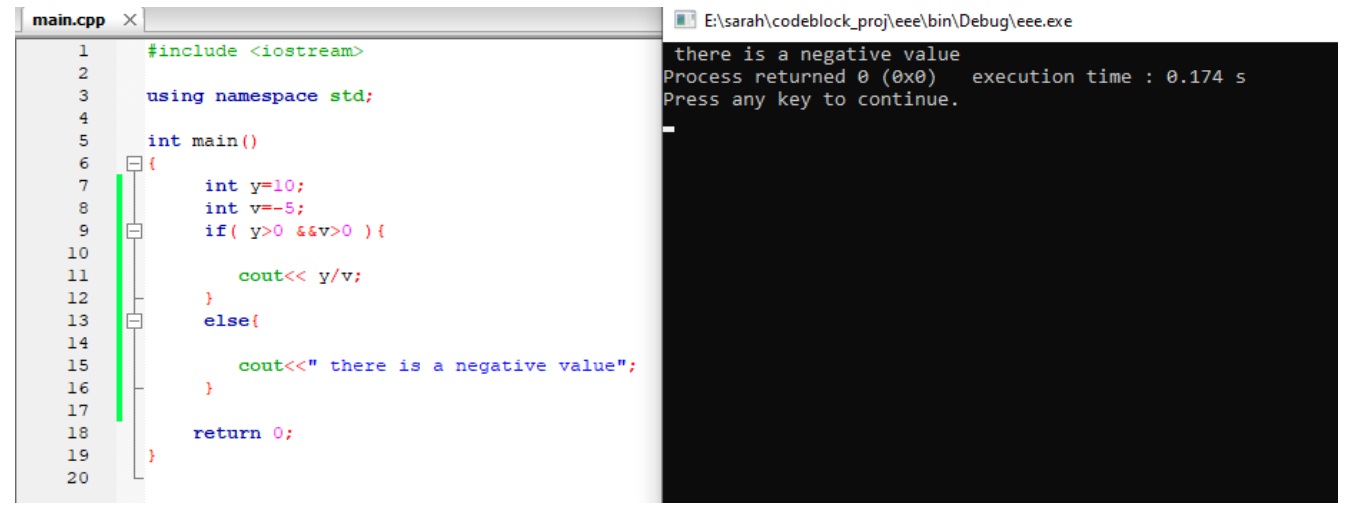

# **Example :Or ||**

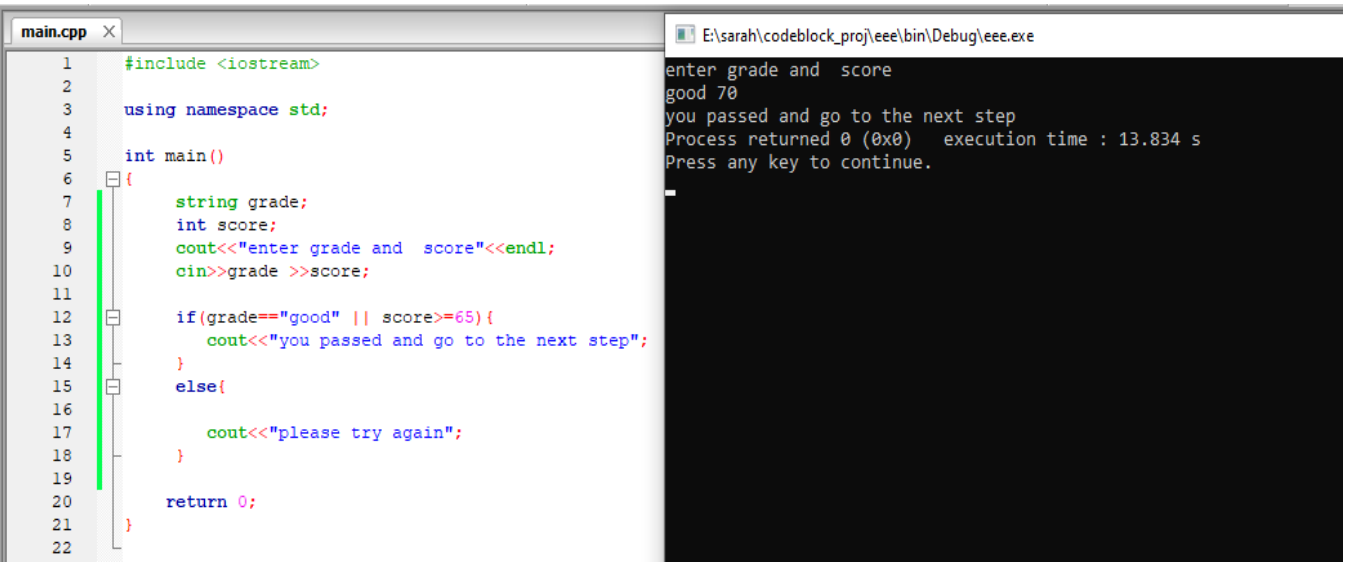

## **Example for Not**

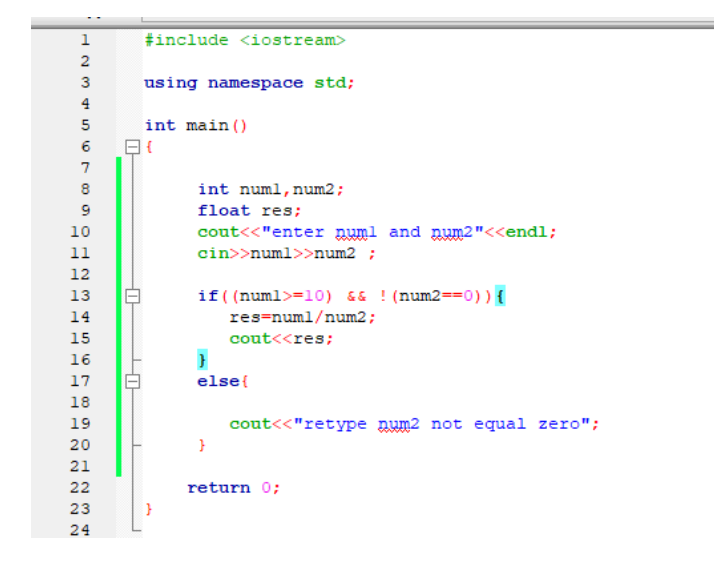

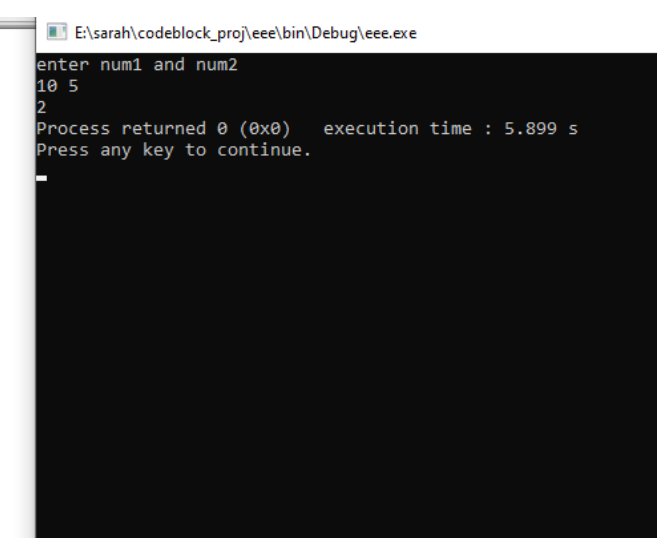

# This also right

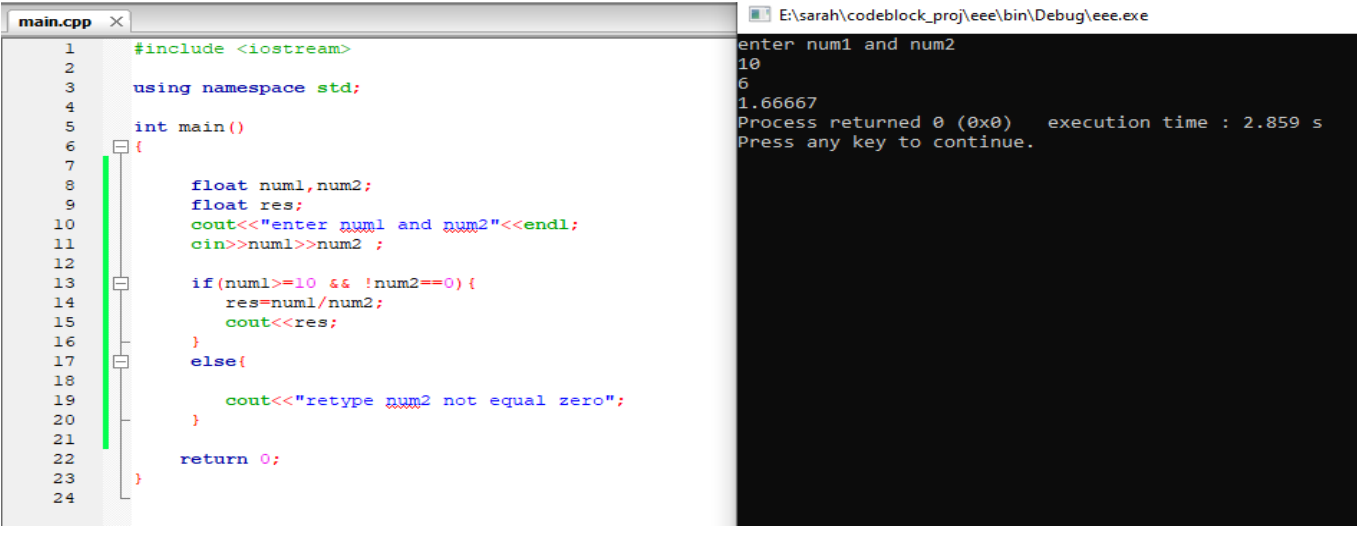

--------------------------------------------------

# C++ Switch Statements

Use the switch statement to select one of many code blocks to be executed.

```
Syntax
  switch(expression) {
   case x:
     // code block
     break;
    case y:
     // code block
     break;
   default:
     // code block
  ₹
```
This is how it works:

- The switch expression is evaluated once
- The value of the expression is compared with the values of each case
- If there is a match, the associated block of code is executed
- The break and default keywords are optional, and will be described later in this chapter

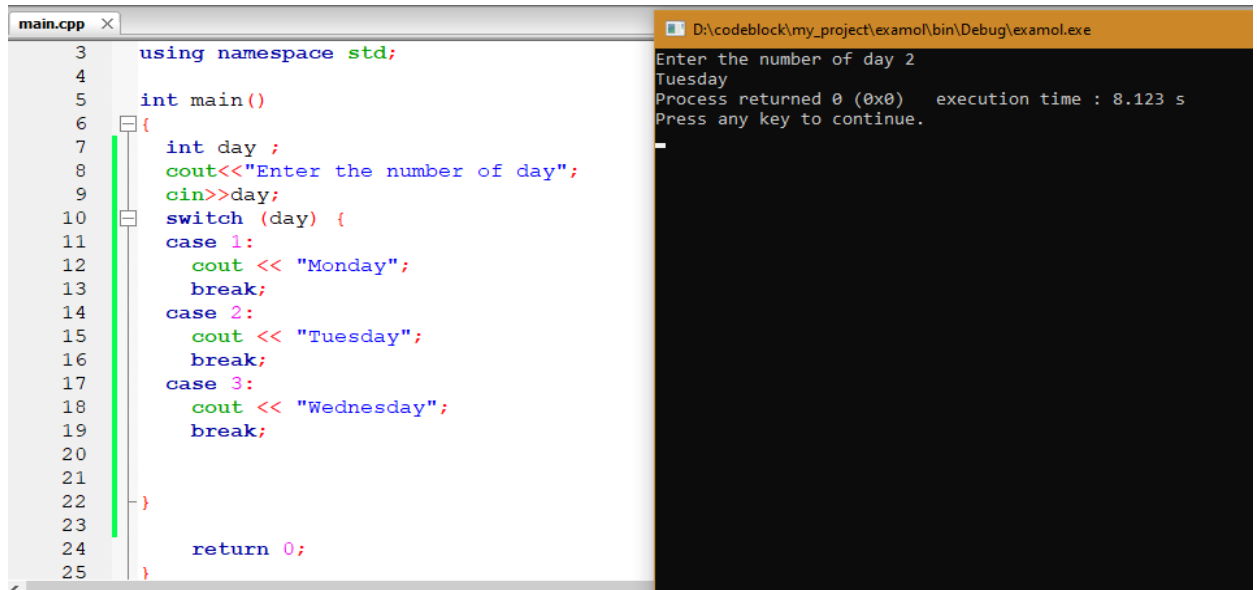

# **While Loop Operation**

**The while loop loops through a block of code as long as a specified condition is true:**

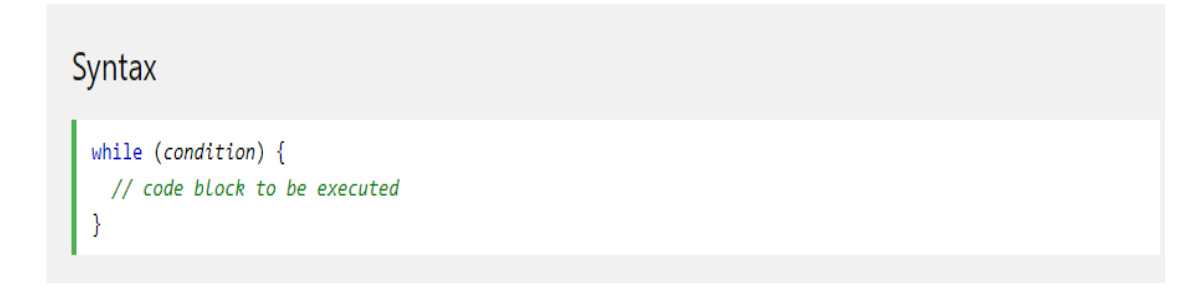

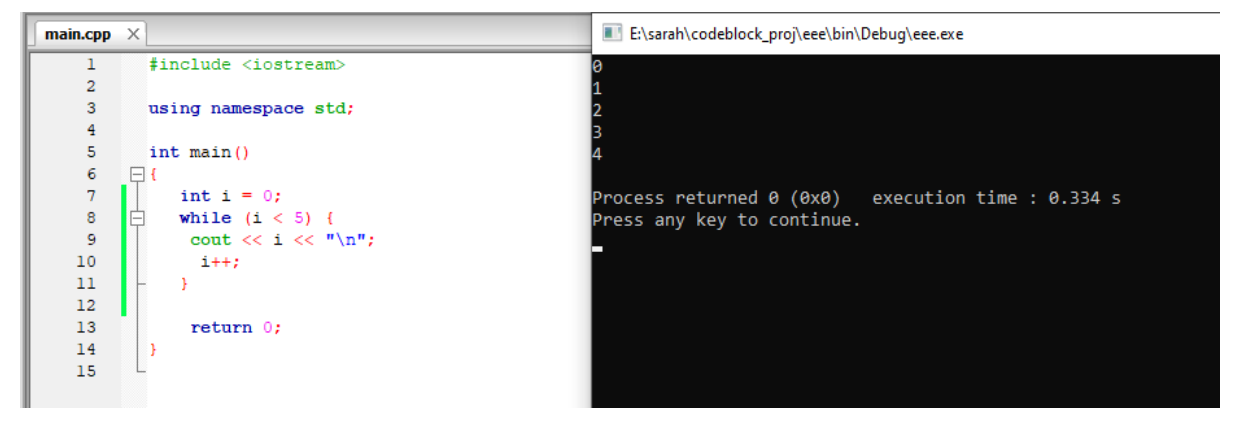

**Write a c++ program print Hello 10 times?**

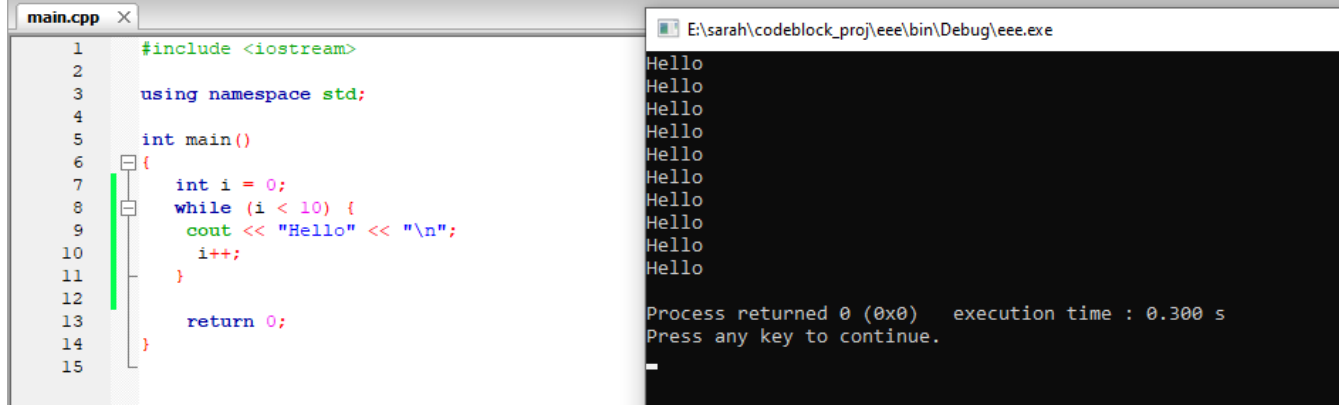

## **Write a c++ program to print number from 0 to 10?**

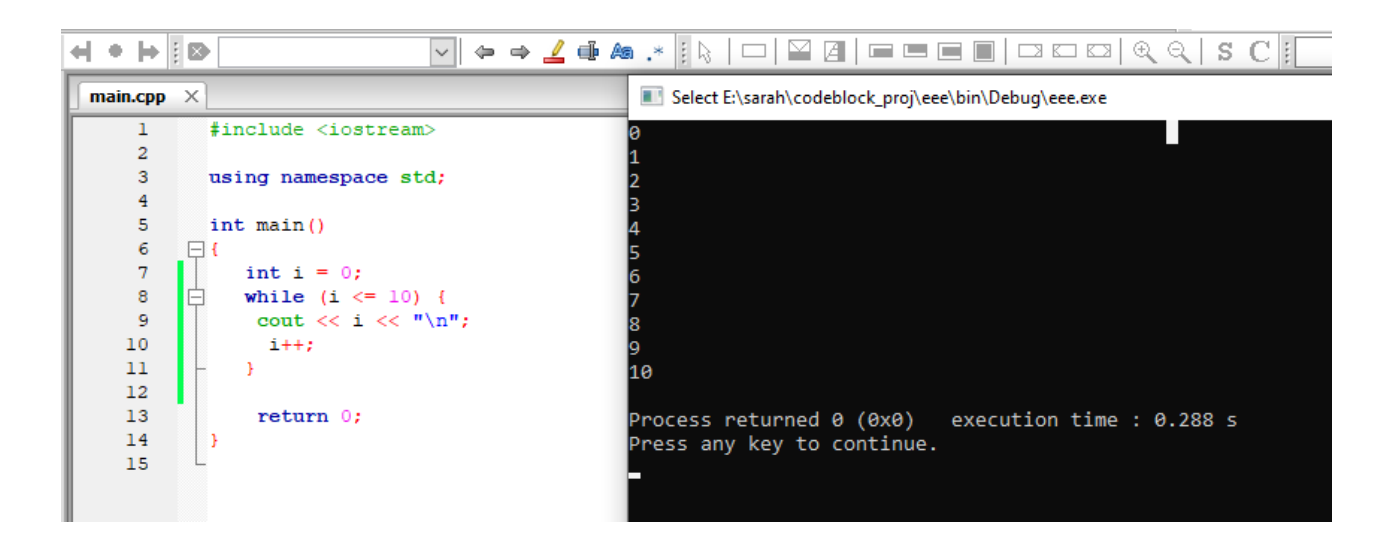

### **Write a c++ program to print even numbers until 50?**

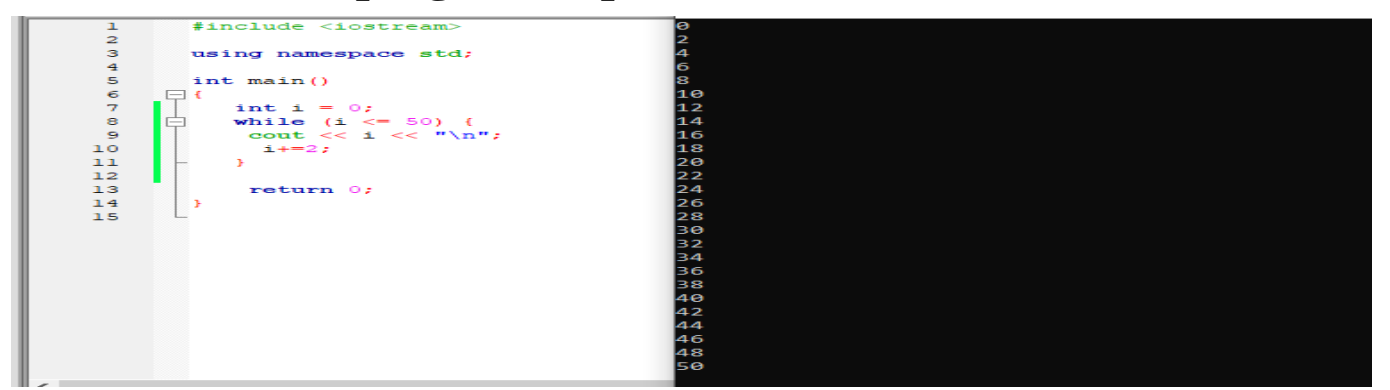

## **Write a c++ program to print odd numbers until 50?**

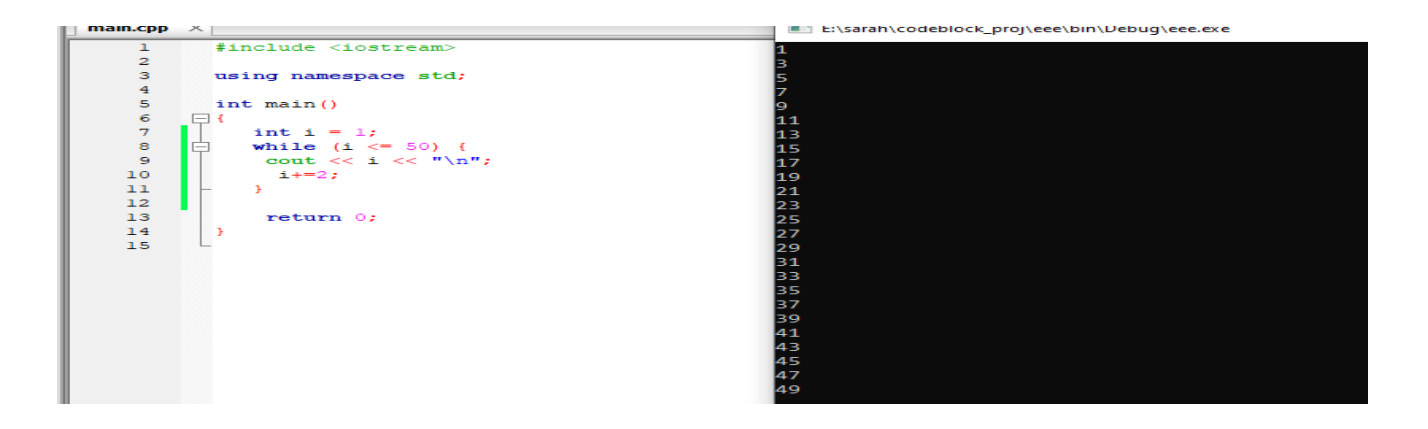

# **do-while loop**

**The do/while loop is a variant of the while loop. This loop will execute the code block once, before checking if the condition is true, then it will repeat the loop as long as the condition is true.**

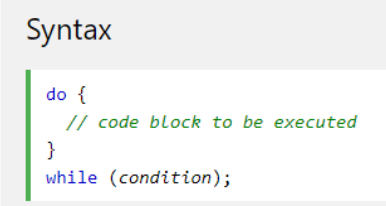

**Write aprogram to print sum of odd numbers <40?**

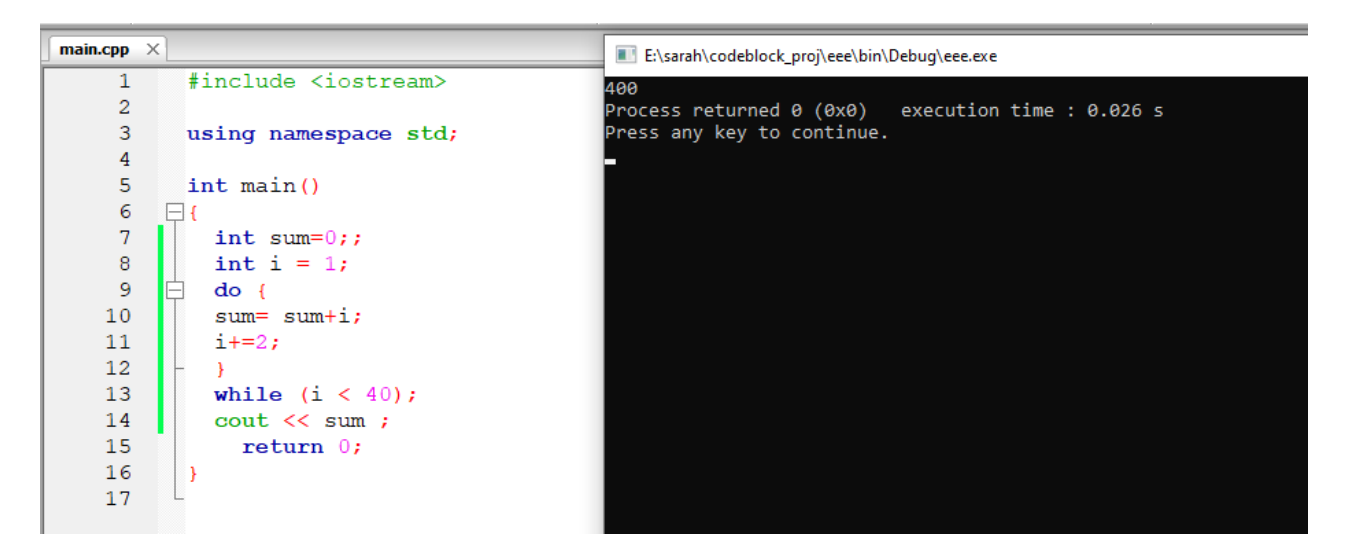

# **C++ For Loop**

**When you know exactly how many times you want to loop through a block of code, use the for loop instead of a while loop:**

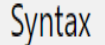

```
for (statement 1; statement 2; statement 3) {
  // code block to be executed
```
**Statement 1** is executed (one time) before the execution of the code block.

**Statement 2** defines the condition for executing the code block.

**Statement 3** is executed (every time) after the code block has been executed.

Write a c++ program to print world 4 times?

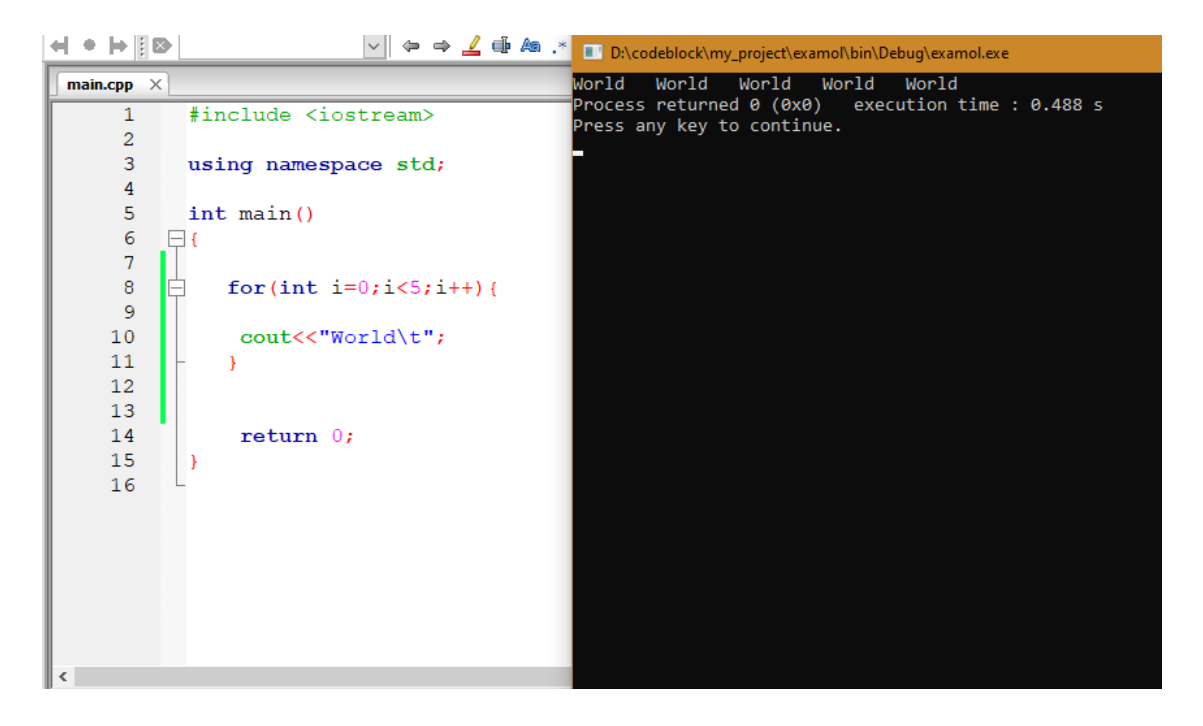

#### Write a program in C++ to display n of numbers and their sum?

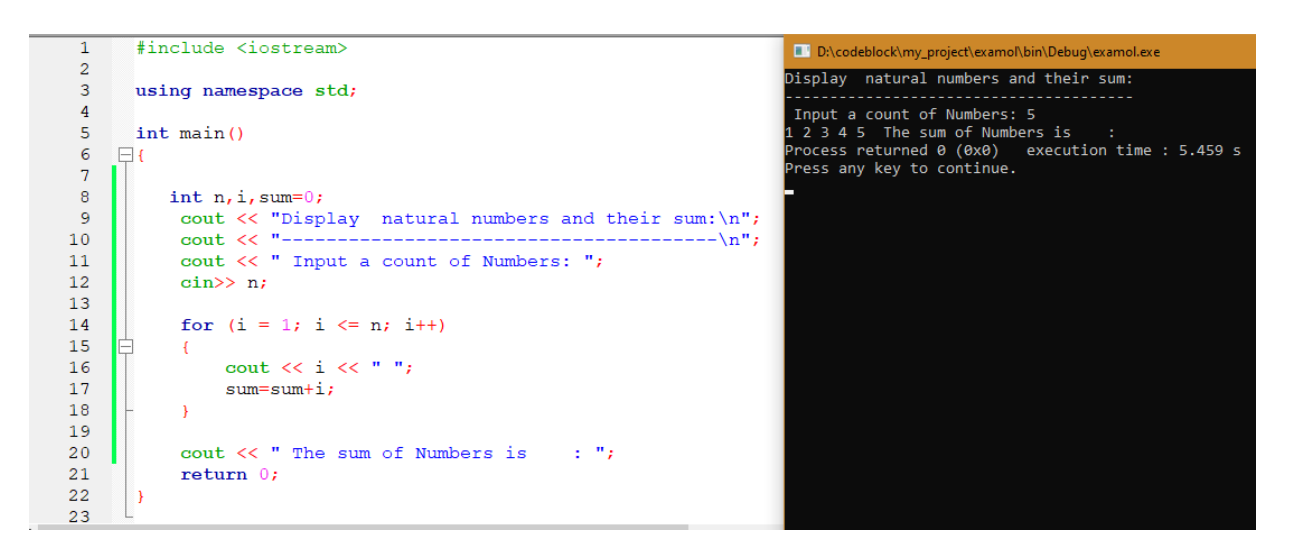

#### Write a program in C++ to check whether a number is prime or not?

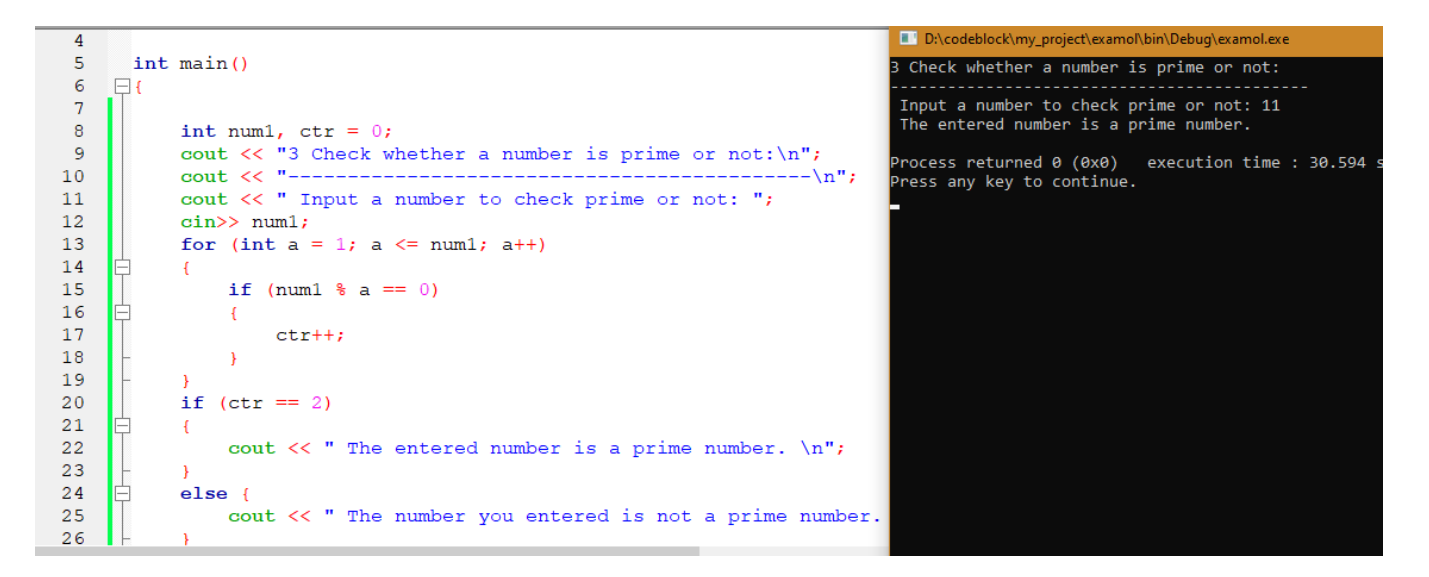

**Write a program in C++ to find the factorial of a number?**

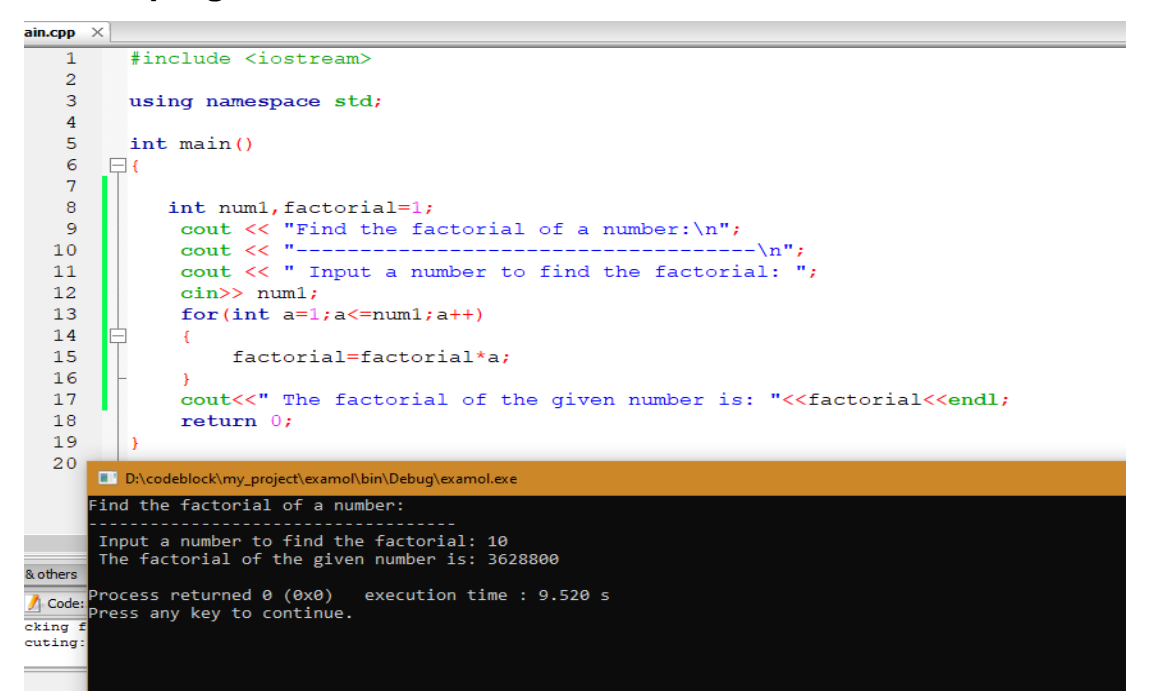

**Write a program in C++ to display the cube of the number up to given an integer?**

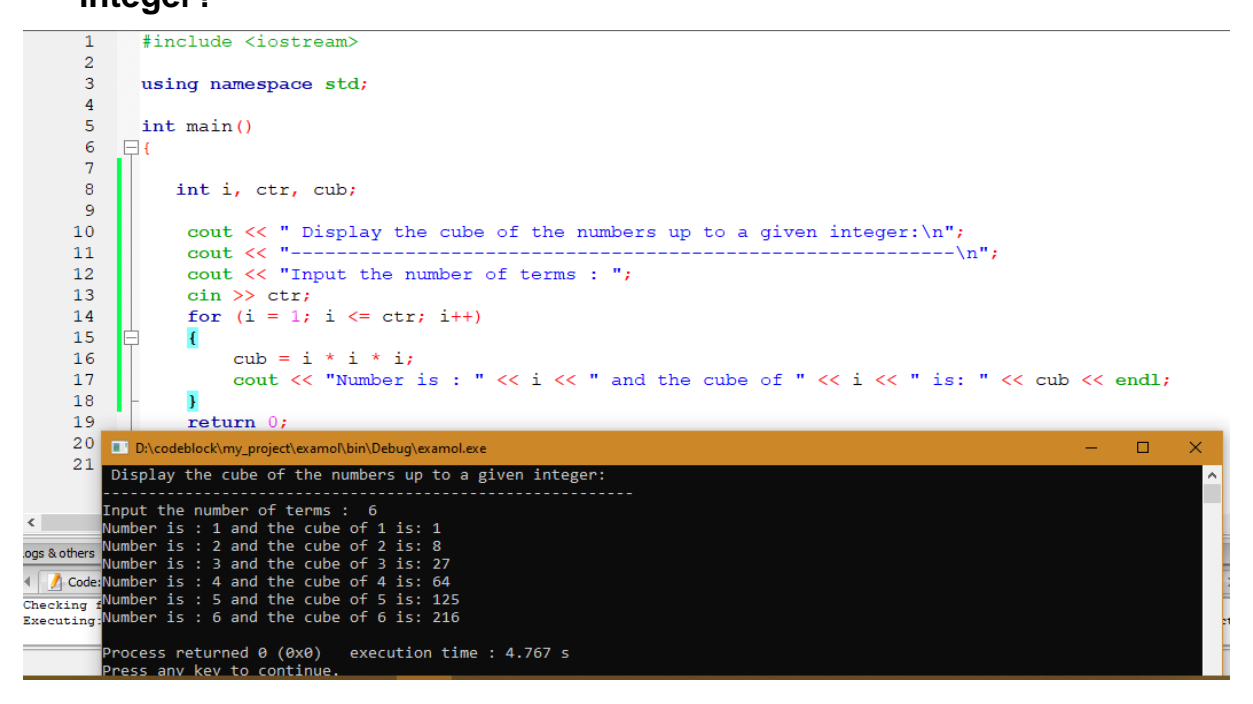

#### Write a program in C++ to display the number in reverse order?

```
main.cpp \left[\times\right]\mathbf{1}#include <iostream>
        \overline{2}3<sup>7</sup>using namespace std;
        \overline{4}\overline{5}int main()
        6 \quad \Box7\overline{ }\bf 8int num, r, sum = 0, t;
                    cout << "\n\n Display the number in reverse order:\n";
        \overline{9}\cot \left( \frac{1}{2} \right)10<sub>1</sub>------------------------\n";
                    cout << " Input a number: ";
       1112<sup>°</sup>\sin \gg \text{num};13\,for (t = num; num != 0; num = num / 10)Þ
       14
                     \left\{ \right.15
                          r = num + 10;sum = sum * 10 + r;1617
                     \mathcal{Y}18
                     cout << " The number in reverse order is : " << sum << endl;
       19
                     return 0;20<sub>2</sub>D:\codeblock\my_project\examol\bin\Debug\examol.exe
                                                                                                                                         \omega_{\rm{eff}}\Box\times21
              Display the number in reverse order:
 \langleLogs & others
             Input a number: 15
              The number in reverse order is : 51
 4 Q Search res
 Checking for Process returned 0 (0x0) execution time : 6.572 s<br>Executing: "Press any key to continue.
in.cpp
```
### **Tasks:**

- Write an if-else statement that outputs the word **High** if the value of the variable score is greater than 100 and **Low** if the value of score is at most 100? The variables are of type int?
- Write an if-else statement that outputs the word **Warning** provided that either the value of the variable temperature is greater than or equal to 100, or the of the variable pressure is greater than or equal to 200, or both?
- Write a program when the color of traffic is green, print go, in the case of the traffic is yellow print ready, and if the traffic color is red, prints stop ؟
- Write aprogram which print your name 10 times on screen?
- Write a program to Solve the following formula:  $\frac{y-c}{d}$  $d+v$ where  $y=10$ ,  $d=20$ , Enter the c and v values during the program execution?
- Write a program in C++ to find the number and sum of all integer between 100 and 200 which are divisible by 9?